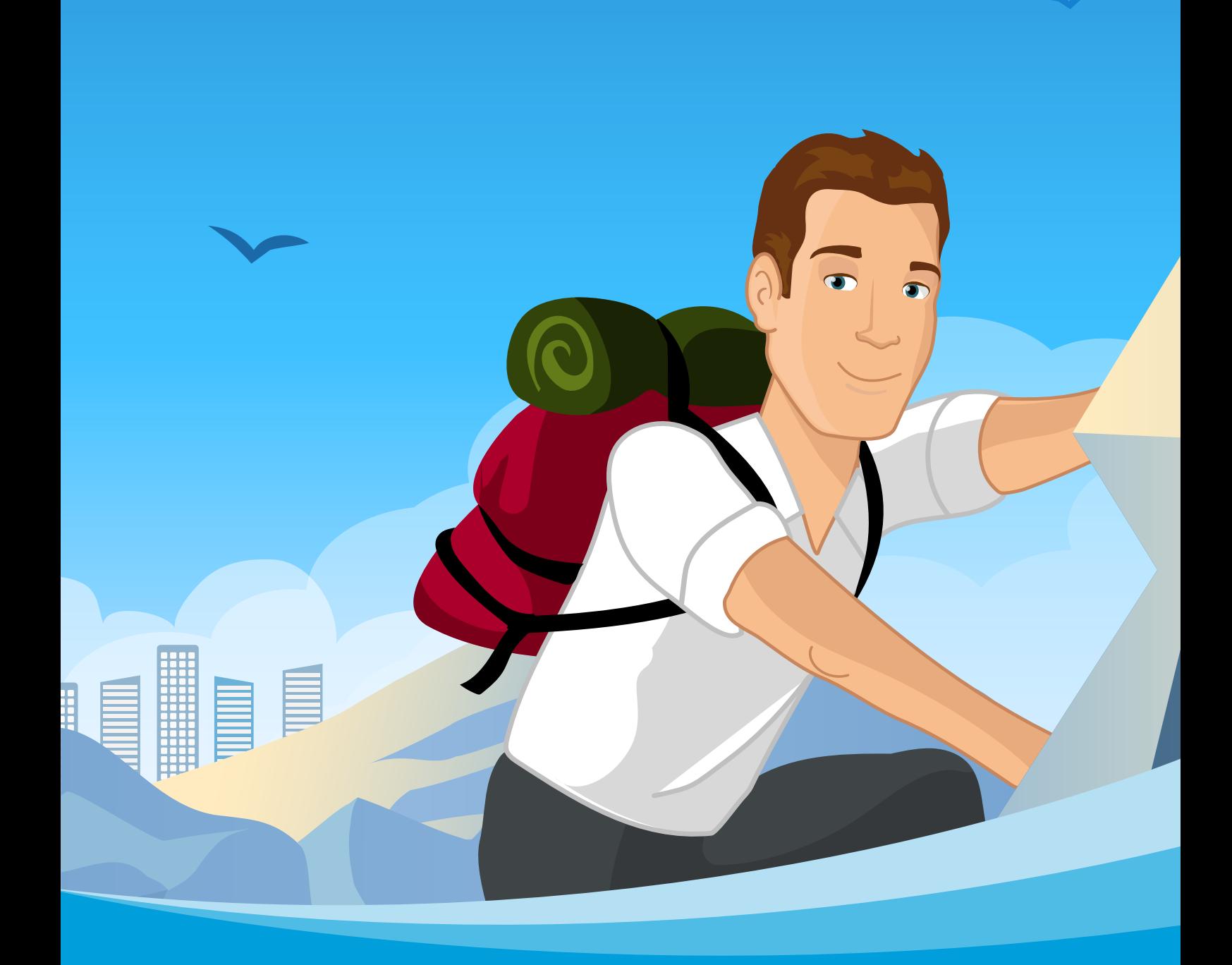

# Mit SelectLine hoch hinaus.

SelectLine **®** S OF T W A R E

# Inhalt

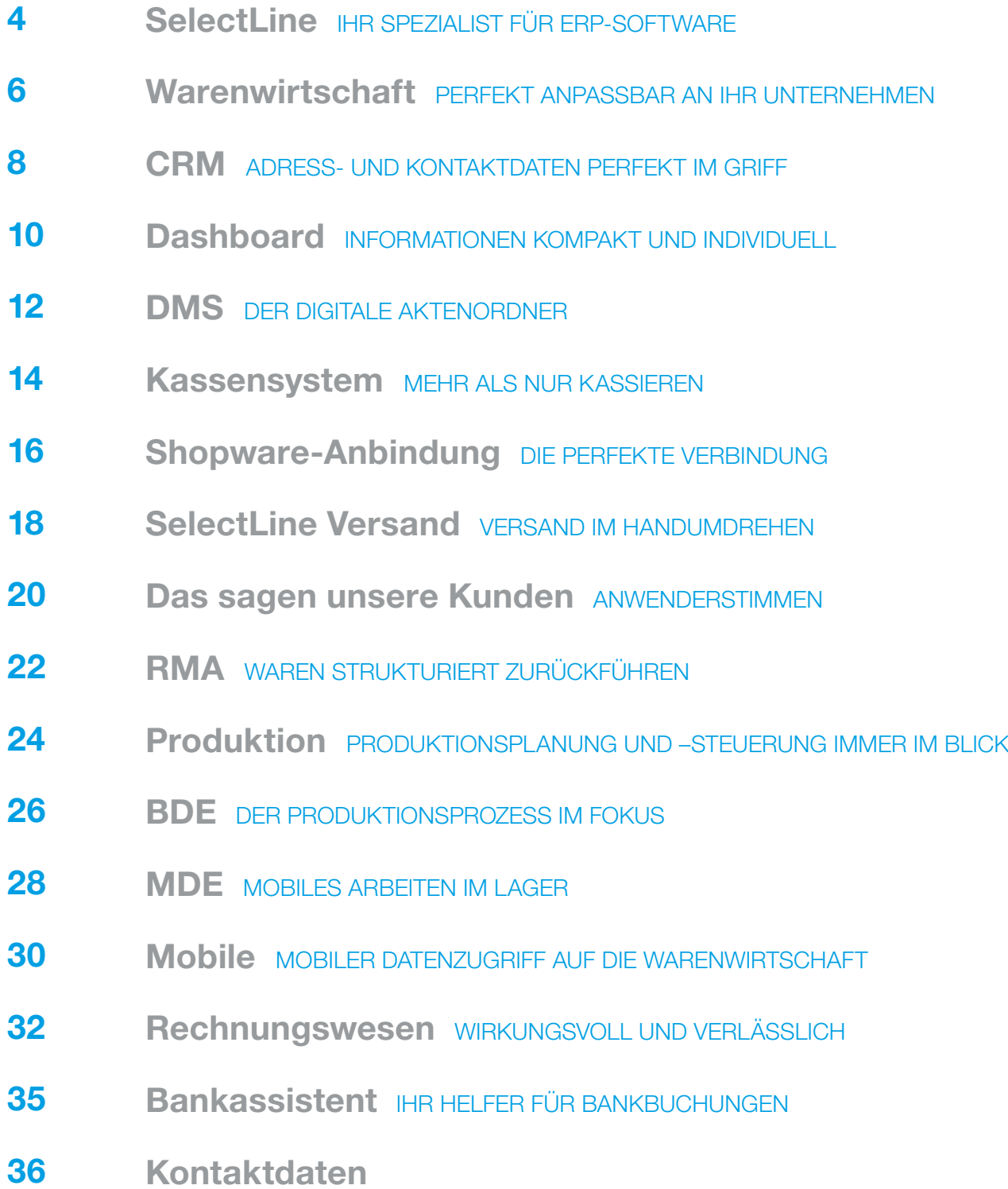

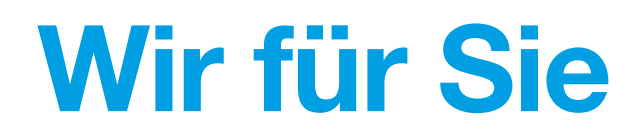

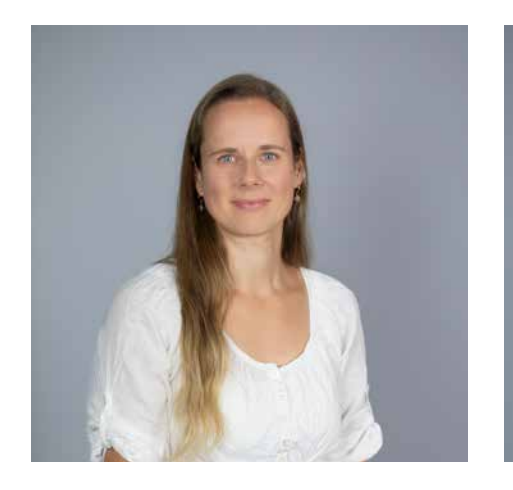

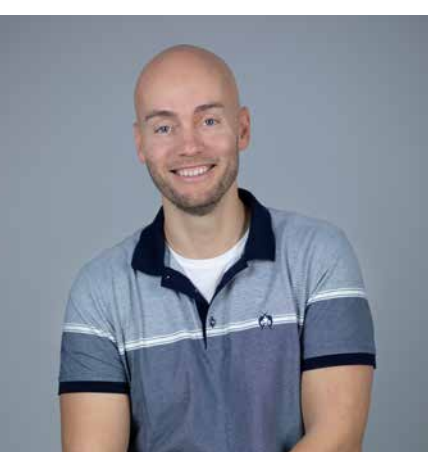

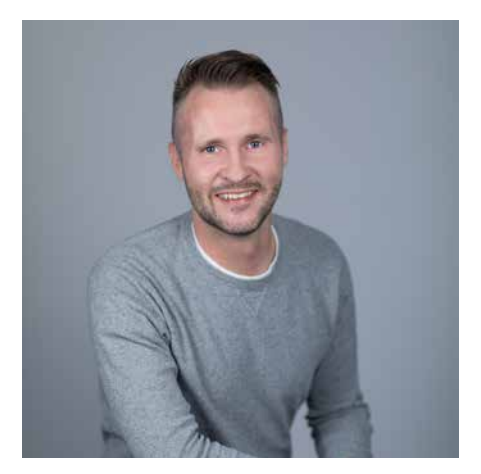

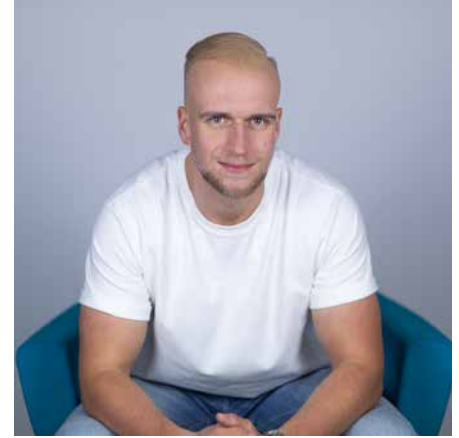

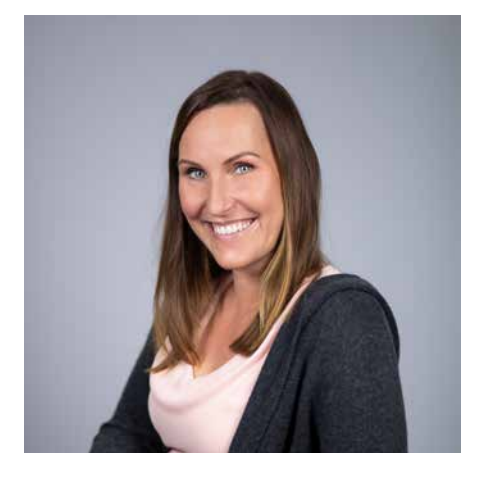

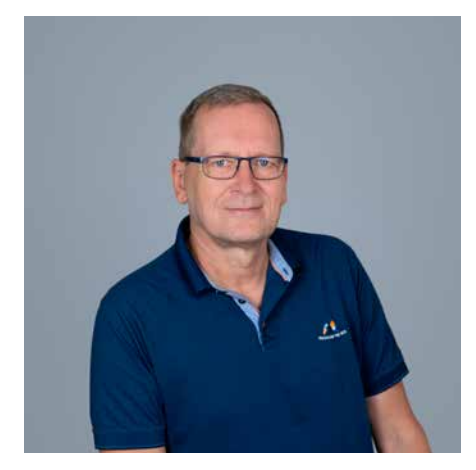

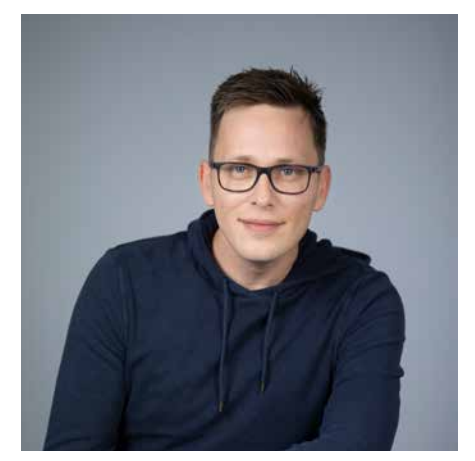

# SelectLine – Ihr Spezialist für ERP-Software

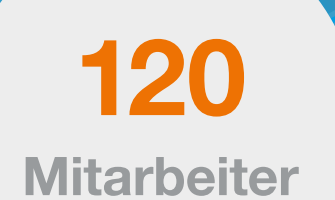

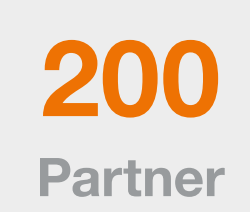

8

**Teams** 

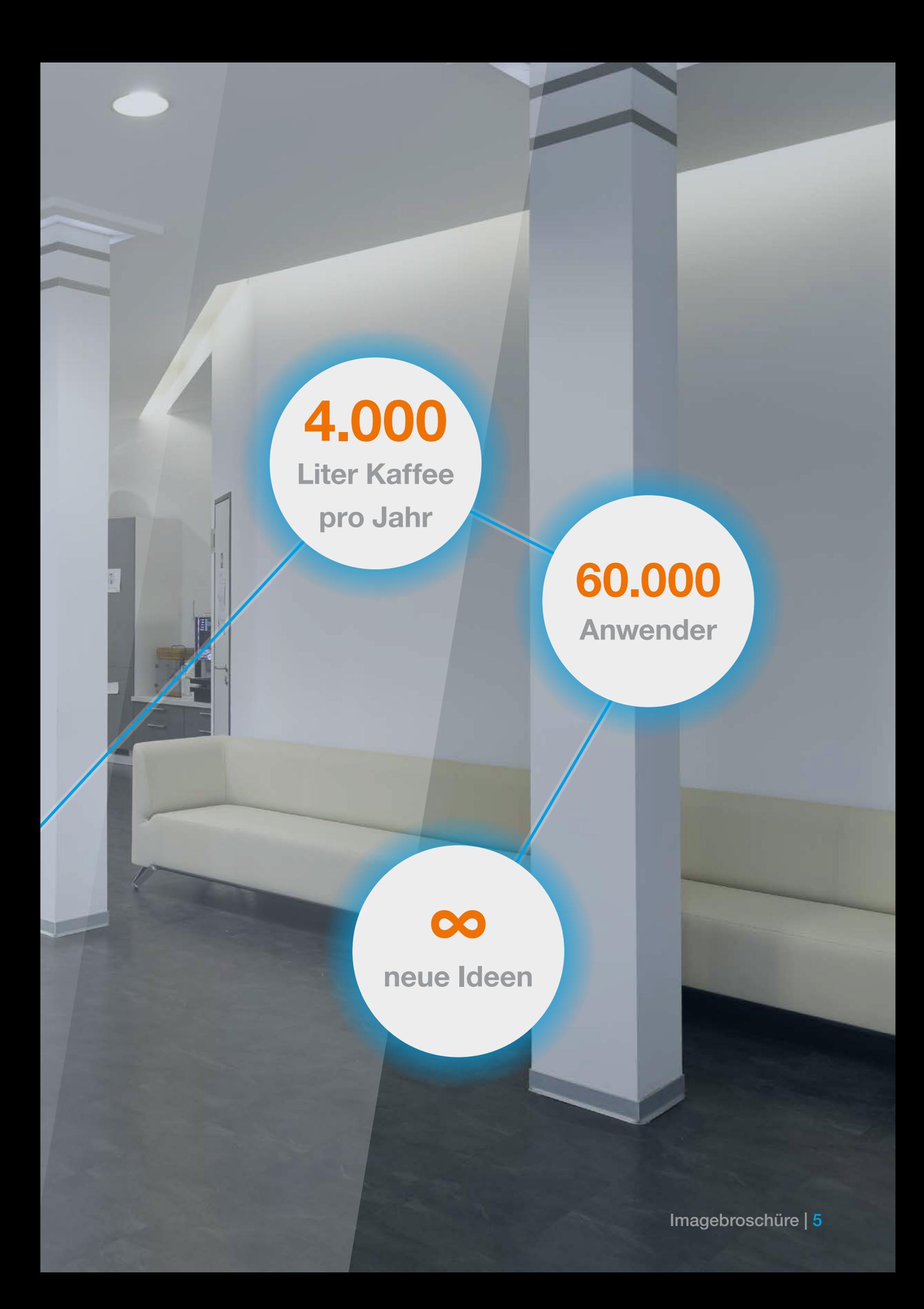

# WARENWIRTSCHAFT

*Wir haben nicht einfach ein Warenwirtschaftssystem durch ein neues ersetzt, wir haben mit SelectLine eine Vielzahl an zusätzlichen Möglichkeiten zur optimalen Unternehmenssteuerung gewonnen.*

Börger GmbH & Co. KG, Geschäftsführender Gesellschafter Stefan Meck

# Einfach in der Handhabung

Das Programm überzeugt mit seiner umfangreichen Funktionalität und unterstützt Sie dabei, Ihr Kerngeschäft professionell und effizient abzuwickeln. Hierbei besticht SelectLine durch seine Bedienerfreundlichkeit, die mehrfach durch Kunden und unabhängige Studien ausgezeichnet wurde.

Übersichtliche Masken ermöglichen ein sicheres und schnelles Arbeiten. Zusätzliche Funktionen lassen sich jederzeit auf separaten Seiten anzeigen oder ausblenden.

#### Vielseitig im Einsatz

SelectLine bietet kleinen und mittleren Unternehmen ein breites Spektrum an branchenspezifischen Funktionen. So können Sie beispielsweise aus vier verschiedenen Stücklistenarten wählen oder, falls gewünscht, auf eine Serienund Chargennummernverwaltung für die Prozessdokumentation zurückgreifen. Oder Sie nutzen die äußerst praktische Fertigungsauftragsfunktion und organisieren damit Ihre Produktion. Das Hinterlegen ausführlicher Artikelbeschreibungen ist problemlos möglich. Die SelectLine Warenwirtschaft passt sich in jeder Situation perfekt den unterschiedlichsten Branchenanforderungen an.

# Zuverlässig in der Bestandsverwaltung

 $\begin{matrix} 0 \\ 0 \\ 0 \end{matrix}$ 

 $\frac{1}{100}$  $\overline{O}$ 

Ihr Verkauf kann noch so gut arbeiten, doch das Geschäft ist erst dann unter Dach und Fach, wenn Sie termingerecht liefern können. Eine transparente Lagerverwaltung und ein perfekt organisierter Wareneinkauf sind deshalb unerlässlich. Das Programm erstellt automatisch einen Vorschlag, welche Artikel wann bestellt werden müssen, damit Sie Ihre Lieferzusagen sicher erfüllen können. Es informiert Sie zudem über den aktuellen Lagerbestand, mögliche Lieferanten und entsprechende Liefertermine.

> ОC

8888<br>8888 nnnn

## Vorkasse

Der Vorkassebeleg ist eine komplett in das Belegwesen und die OP-Verwaltung integrierte Lösung zur Abwicklung von Vorkassegeschäften. Der Vorkassebeleg ist ein Beleg auf der Ausgangsseite der Warenwirtschaft, mit dem Sie Ihren Kunden auffordern können, etwas zu bezahlen, bevor er die Leistung von Ihnen erhält. Weiterhin können Sie Vorauszahlungen verwalten und zuordnen. Wird der Vorkassebeleg bis hin zur Rechnung übergeben, erfolgt ein vollautomatischer Ausgleich der Rechnung mit der Vorauszahlung, ohne dass Sie eingreifen müssen.

# Flexibel und einfach beim Fakturieren

Sie können komplexe Angebote direkt am Bildschirm erstellen. Sie wählen einfach die gewünschten Artikel aus und SelectLine beachtet automatisch die kundenindividuellen Preise und Rabatte.

Verrechnen Sie kundenspezifische Preise oder Rabatte? Sind unterschiedliche MwSt.-Sätze beim Fakturieren oder vielleicht Teillieferungen und Sammelrechnungen ein Thema? Die SelectLine Warenwirtschaft deckt auch diese Anforderungen elegant ab. Das Überwachen und Berechnen von Abonnements und Wartungsverträgen ist reine Routinearbeit. Es gibt also keinen Grund, dass Sie das heute noch manuell erledigen.

# Debitoren sicher verwalten

Mit der SelectLine Warenwirtschaft haben Sie Ihre Debitoren zu jeder Zeit unter Kontrolle und sehen sofort, ob ein Kunde sein Kreditlimit bereits ausgeschöpft hat. Das Programm zeigt Ihnen, binnen Sekunden, fällige Rechnungen und alle wichtigen Kundendaten an. Eingehende Zahlungen und Gutschriften werden auf Wunsch automatisiert verbucht und Mahnungen nach Ihrer Freigabe erstellt.

## Elektronischer Zahlungsverkehr

Selbstverständlich unterstützt die SelectLine Warenwirtschaft beim Zahlungsverkehr die Anbindung Ihrer Konten über HBCI und EBICS sowie den Abruf Ihrer PayPal-Umsätze, um Ihnen die Arbeit zu erleichtern.

# Voll integriert in das SelectLine Rechnungswesen

Die Warenwirtschaft und das Rechnungswesen sind perfekt aufeinander abgestimmt. Durch intelligente Schnittstellen werden sämtliche Daten automatisch synchronisiert. Beide Programme sind so immer auf dem aktuellen Stand.

# Individuelles Gestalten der Masken

Bei der SelectLine Warenwirtschaft müssen Sie sich nicht mit Standardmasken zufriedengeben. Über einen Maskeneditor können Sie die Bildschirmmasken individuell an Ihre Bedürfnisse anpassen und gezielt ergänzen. Zudem lassen sich über den Belegeditor ganz einfach zusätzliche Dokumente wie beispielsweise Proforma-Rechnungen generieren oder nicht benötigte Belege ausblenden.

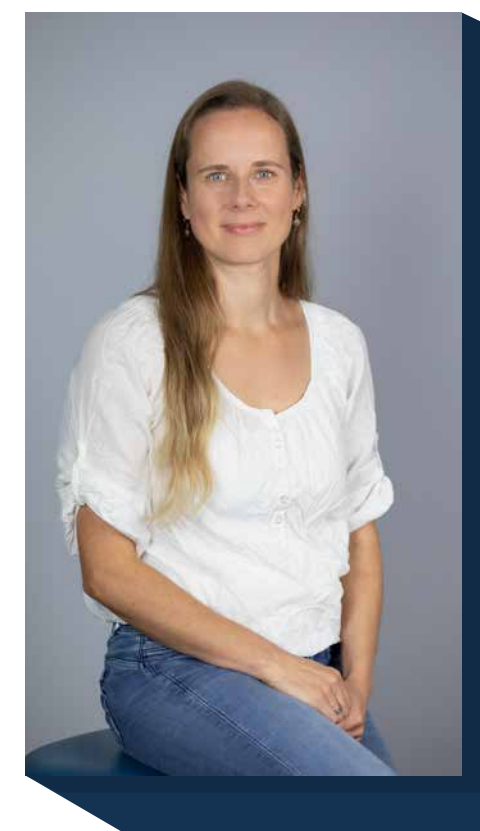

# Dr. Jeanette Mönch

# Teamleiterin Produktmanagement

"Als Anwender unserer Software stehen Sie für uns im Mittelpunkt. Unser Ziel ist es, Ihnen Ihren Job möglichst einfach zu machen. Daher arbeiten wir mit einem tollen Team aus Produktexperten an immer neuen Funktionen."

# **CRM**

# Integriert in die SelectLine Warenwirtschaft

Als voll integriertes Modul zur SelectLine Warenwirtschaft bietet Ihnen das SelectLine CRM eine Vielzahl praktischer Funktionen, die Sie dabei unterstützen, Kontaktinformationen zentral zu pflegen und jederzeit auszuwerten. Über die Volltextsuche finden Sie innerhalb von Sekunden die gewünschten Kontaktdaten. Die Serienbrief- und E-Mail-Funktion hilft Ihnen dabei, Marketing- und Vertriebsaktivitäten systematisch und effizient umzusetzen. Eine entsprechende Kontaktzuordnung beim Versand erfolgt automatisch. Ihr gesamter E-Mail-Verkehr erfolgt zentral über das SelectLine CRM.

## **Stammdaten**

Sie haben vollen Zugriff auf die Daten Ihrer Kunden, Lieferanten und Interessenten sowie deren Top-Artikel. Zu jedem Kunden wird zusätzlich eine Historie angeboten. Sie können neue Kunden, Interessenten und Lieferanten sowie Ansprechpartner erfassen und in den vorhandenen Listen komfortabel suchen und filtern. Zu jeder Adresse oder Ihrem aktuellen Standort können weitere Adressen im Umkreis angezeigt werden.

## Fenster flexibel anordnen

Mit dem Fenstersystem können Sie jeden Dialog einfach auswählen und außerhalb des Hauptfensters auf einen beliebigen Bildschirm verschieben.

## Alle Termine im Blick

Behalten Sie all Ihre Termine mit dem im CRM integrierten Kalender im Blick. Sie können beliebig viele Kalender anlegen und den Benutzern Ihrer Warenwirtschaft zuordnen. Alle Kalender werden über die integrierte CalDav-Schnittstelle synchronisiert.

# Kaufmännische Daten in

# komprimierter Form

Dank der perfekten Anbindung an die Warenwirtschaft haben Sie im CRM jederzeit Zugriff auf wichtige kaufmännische Kunden- und Lieferantendaten. In komprimierter Form zeigt Ihnen das Programm die Jahresumsätze, Offene Posten, Kreditlimits, eine Liste der umsatzstärksten Artikel

sowie Informationen über den letzten Verkauf oder Einkauf. Auch Belege, Projekte und RMA-Vorgänge können über die Adressmaske direkt in der Warenwirtschaft aufgerufen werden.

# Verkaufschancen transparent ermitteln

Planen und steuern Sie Ihre Vertriebs- und Marketingaktivitäten, indem Sie einen prüfenden Blick auf Ihre qualifizierten und unqualifizierten Verkaufschancen werfen. Mit dem Verkaufstrichter werten Sie per Mausklick die Verkaufschancen nach Mitarbeitern oder einzelnen Vertriebsphasen aus und erhalten so eine Vorschau auf mögliche und künftige Aufträge sowie zu erwartende Umsätze.

# Kampagnenmanagement einfach, effektiv und kosteneffizient umsetzen

Mit dem Kampagnenmanagement geben wir Ihnen ein Werkzeug an die Hand, mit dem Sie Ihre Kunden einfach und effizient auf neue Aktionen, Dienstleistungen oder Produkte aufmerksam machen können.

Anhand der im CRM gesammelten Kundeninformationen und -daten können Sie detaillierte Werbemaßnahmen ableiten und Ihrer selektierten Zielgruppe das passende Informationsmaterial zum richtigen Zeitpunkt über den idealen Kommunikationskanal (Direktmailing, E-Mail oder Telemarketing) bereitstellen. Unsere Lösung unterstützt Sie dabei in allen Bereichen – von der Kampagnenerstellung über das Management bis hin zur Auswertung.

- Filtern Sie spielend einfach Ihre Kontakte nach diversen Kriterien und ermitteln Sie eine passgenaue Zielgruppe für Ihre anstehende Marketingkampagne
- Erstellen Sie im Handumdrehen personalisierte Serienmails und -briefe
- Behalten Sie stets den Überblick und erfassen Sie alle relevanten Kundenreaktionen direkt im CRM
- Steuern und kontrollieren Sie laufende Kampagnen auf Knopfdruck

# KUNDENBEZIEHUNGSMANAGEMENT

# **HIGHLIGHTS**

# Journale – der zentrale Punkt für Ihre Kundenkommunikation

Behalten Sie die Kommunikation mit Ihren Kunden, Interessenten und Lieferanten mit der Journalübersicht stets im Blick.

Telefonate, E-Mails, Briefe sowie Besuchsberichte werden in dieser zentralen Datenhaltung zusammengefasst. Alle wichtigen Informationen sind so stets für alle Mitarbeiter im direkten Zugriff. Auch wichtige Notizen, z. B. aus Rechnungen oder Absprachen zu Verträgen, können per Drag and Drop mit der Adresse verknüpft werden und sind so leicht wieder auffindbar.

# $\checkmark$  Internes E-Mail-Programm

- Eine zentrale Datenbank für alle Adressen
- Diverse Recherche- und Suchmöglichkeiten
- Vielfältige Kontaktarten und Stichwortverwaltung
- Verwaltung der Beziehungen zwischen Adressen
- CTI ein- und ausgehende Telefonate mit Aufzeichnung von Beginn, Ende und Dauer der Telefonate
	- Integrierter Kalender mit Synchronisierungsmöglichkeit
		- Einfache und schnelle Anpassung der Dialoge per Maskeneditor
			- Serienbriefe und Serien-E-Mails

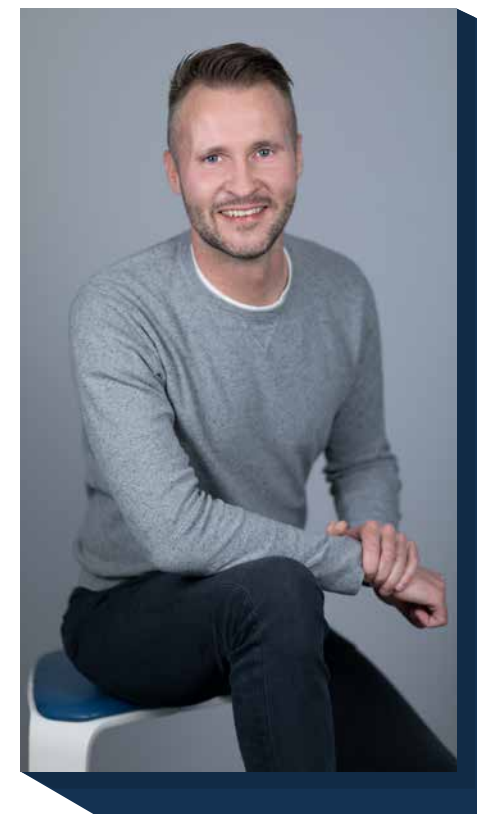

# Julian Schmoldt

# Produktmanager

Wir sind davon überzeugt, dass Unternehmen am erfolgreichsten sind, wenn sie eine gute Kundenbindung haben. Mit dem SelectLine CRM möchten wir Sie beim Aufbau und der Pflege Ihrer Kundenbeziehung optimal unterstützen.

# Dashboard

# Alle wichtigen Informationen auf einen Blick

Ob Geschäftsführer, Vertriebsmitarbeiter oder Marketingspezialist – mit dem SelectLine Dashboard haben Sie immer alle wichtigen Informationen. Das Dashboard ermöglicht es Ihnen, aus der Fülle an Unternehmensdaten und Aufgaben, die für Sie relevanten Informationen herauszufiltern. Als Mitarbeiter können Sie alle für Sie persönlich wichtigen Daten stets überwachen.

# Auskünfte in Echtzeit

Durch die in Echtzeit aufbereiteten Statistiken und Kennzahlen erhalten Sie schnell genau die Auskünfte, die Sie brauchen, um gezielt Entscheidungen zu treffen und Ihren Arbeitsablauf effizienter zu gestalten.

# Dashboard einfach konfigurieren

Themenbezogene Ansichten können jederzeit eigenständig in Form von Grafiken und Tabellen konfiguriert werden. Das ermöglicht eine perfekte und individuelle Anpassung an Ihren persönlichen Arbeitsalltag. Sie benötigen ein vorkonfiguriertes Dashboard? Kein Problem – vordefinierte Dashboards sind bereits ab der Standard Ausprägung integriert.

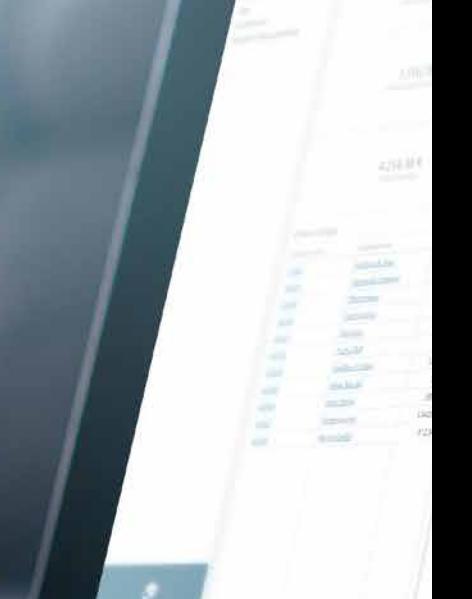

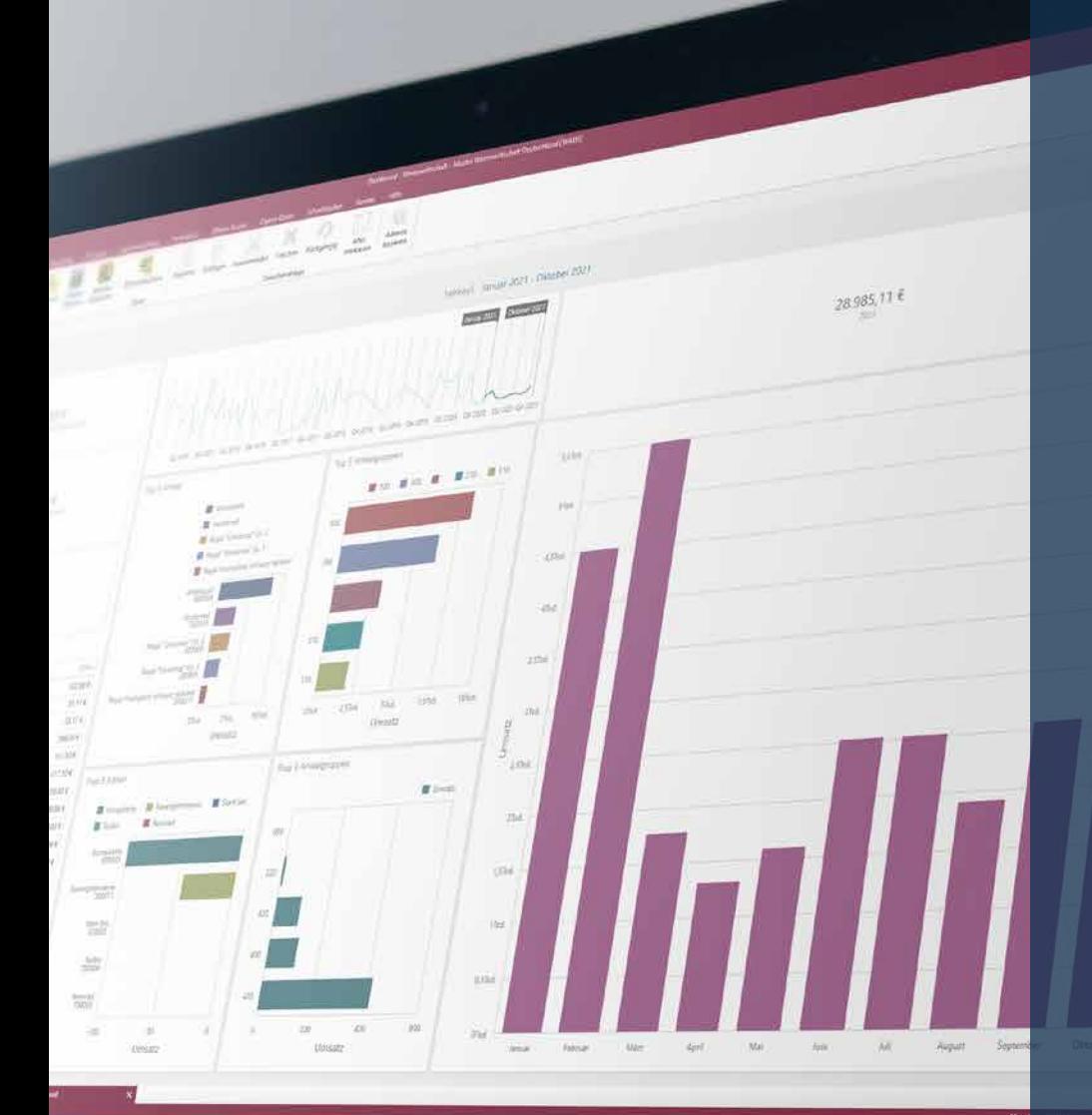

# **HIGHLIGHTS**

- $\checkmark$  Zugriff auf wichtige Kennzahlen
- Übersichtliche und grafisch aufbereitete Statistiken
- Dashboards so individuell wie Ihre Mitarbeiter
	- Unterstützung Ihrer Prozesse durch Verknüpfung mit Masken aus Warenwirtschaft, CRM und Rechnungswesen
	- Vordefinierte Dashboards bereits ab der Standardversion integriert

# **DMS**

# Dokumentenmanagement optimieren

Mit SelectLine DMS werden Ihre Papierdokumente elektronisch erfasst, in einer zentralen Datenbank abgelegt und gesetzeskonform dokumentiert. So können sie jederzeit von Ihnen und Ihren Mitarbeitern effizient bearbeitet und verwaltet werden. Dies spart Zeit, Kosten und Platz bei gleichzeitiger Steigerung der Datensicherheit und Mitarbeiterzufriedenheit.

# Dokumente schnell und einfach finden

Zeitaufwendiges Wälzen von Aktenordnern und das Durchsuchen von Papierstapeln nach einem bestimmten Dokument ist wohl allen bekannt. Mittels Volltextsuche oder über die Suchfunktion nach Metadaten sparen Sie mit dem SelectLine DMS wertvolle Zeit und Nerven. Alle Dokumente werden zentral und digital abgelegt und dabei automatisch volltextindiziert, wodurch sie nach allen Inhalten durchsucht werden können. Zusatzinformationen wie Datum, Kunden- und Rechnungsnummer können verknüpft werden und helfen dabei, Dokumente noch einfacher und schneller zu filtern. Dokumente werden bei der Archivierung aus der SelectLine automatisch, also ohne zusätzliche Konfiguration, an der richtigen Stelle abgelegt. Kategorisierung, Zuordnung und Verteilung von Unterlagen werden dadurch zum Kinderspiel.

# Laufwege und Zettelwirtschaft reduzieren

Die Freigabe von Dokumenten kann ein langwieriger Prozess sein. Ein digitaler Workflow kann hier jedoch Abhilfe schaffen. Mit SelectLine DMS scannen Sie das Dokument ein und stellen es innerhalb von Sekunden allen beteiligten Mitarbeitern zur Verfügung. Das Stapeln von Papierdokumenten, lange Bearbeitungszeiten sowie eventuelle Medienbrüche gehören ab sofort der Vergangenheit an und das Beste daran: Aufgaben bleiben nicht liegen.

## Datensicherheit und Versionierung auf Knopfdruck

Sie haben den falschen Knopf gedrückt und Daten gelöscht? Kein Grund zur Panik. Auch hier bietet SelectLine DMS eine Funktion, Daten mit nur wenigen Klicks wiederherzustellen. Auch versehentlich überschriebene Dokumente sind nicht verloren. Dank einer automatischen Versionierung kann nicht nur der Entstehungsverlauf von Dokumenten nachvollzogen, sondern auch im Nachgang auf alte Versionen zugegriffen werden.

## Auf der sicheren Seite mit der Datenspeicherung

SelectLine DMS gewährleistet, Informationen zentral und gesetzeskonform zu speichern. Legen Sie mittels Zugriffsrecht fest, welcher Mitarbeiter auf welche Daten zugreifen darf. Dokumente werden sicher verwaltet, da alle Daten unter Berücksichtigung höchster Sicherheitsstandards übermittelt werden. Dabei bleiben die Dokumente zu jeder Zeit geschützt, da diese revisionssicher archiviert sind.

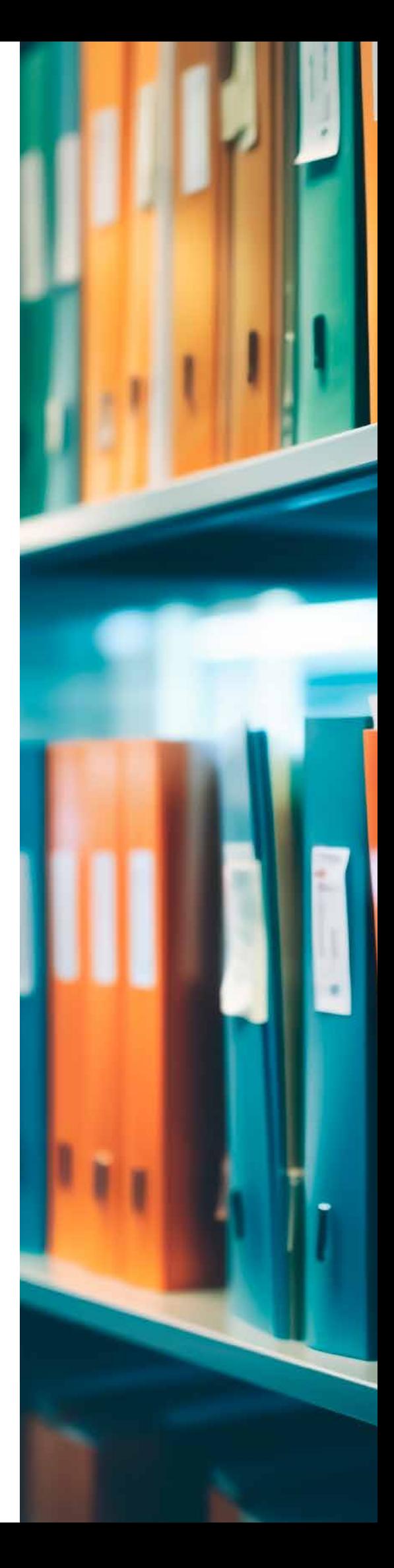

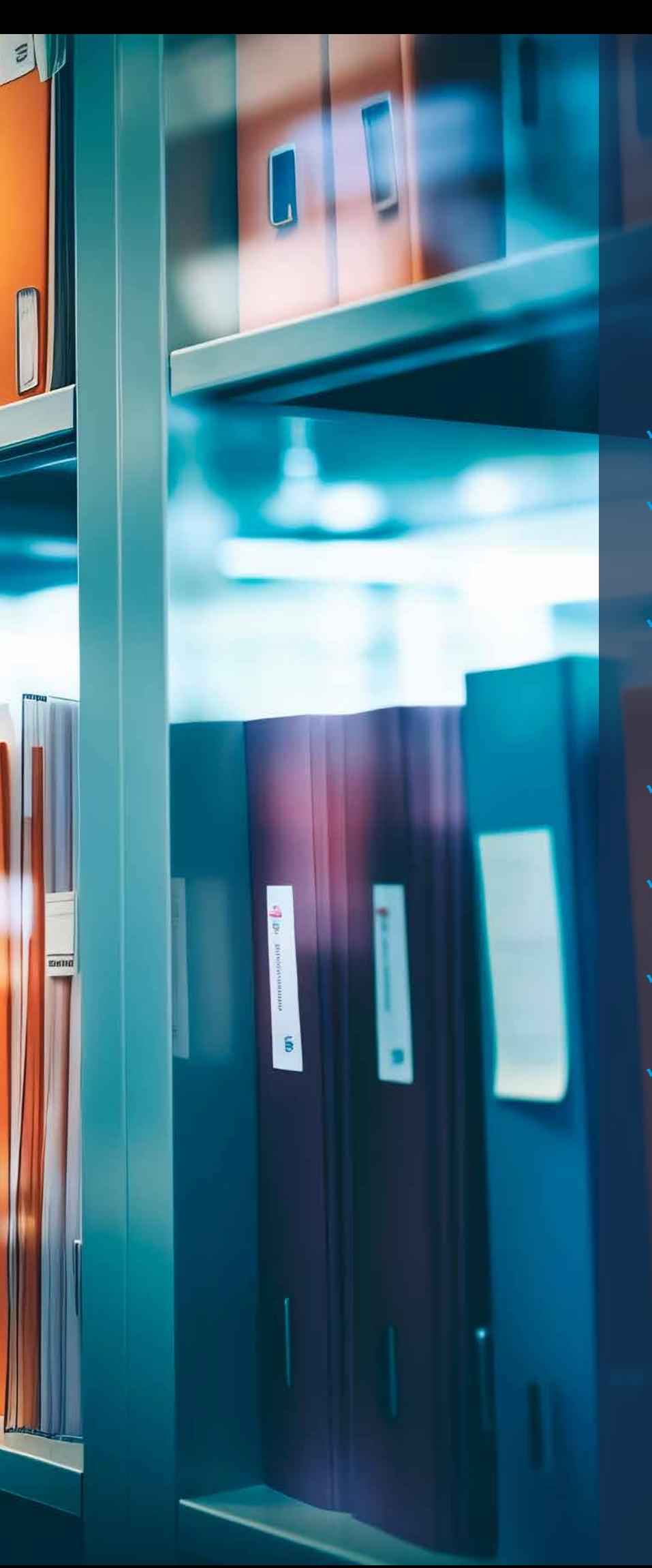

B

# **HIGHLIGHTS**

- Automatisch vorkonfigurierte Ordnerstruktur
- Tiefe Integration in SelectLine Warenwirtschaft und Rechnungswesen und leichte Kopplung
- Automatisch angelegte Akten für Kunden, Lieferanten, Interessenten und weiterer Daten aus der SelectLine Warenwirtschaft und dem Rechnungswesen
- $\checkmark$  Automatische Übernahme der Benutzer aus SelectLine und ihrer Authentifizierung
	- Festlegung von Zugriffsrechten für sensible Ordner und **Dokumente**
- Volltextsuche im OCR-Verfahren und weitere Suchfunktionen
- Funktion zur Wiedervorlage und Informationsweitergabe

# Kassensystem

# Startklar für die Kassensicherungsverordnung

Steht bei Ihnen das Thema Kassensicherungsverordnung auch ganz oben auf der Prioritätenliste? Dann sind Sie mit uns auf der sicheren Seite. Laut Verordnung müssen alle elektronischen Aufzeichnungssysteme über eine technische Sicherheitseinrichtung (kurz TSE) verfügen. Zudem muss eine Funktion über die Kassensoftware bereitgestellt werden, die Daten in einem einheitlichen Format ausgibt. Unser Fokus liegt darauf, dass Sie mit unserer Kassenlösung auch in Zukunft gesetzeskonform arbeiten. Deshalb haben wir Schnittstellen zu den TSE von SWISSBIT und EPSON geschaffen. Auch die vom Gesetzgeber geforderte Digitale Schnittstelle der Finanzverwaltung für Kassen (kurz DSFinV-K) steht für Sie bereit. Darüber hinaus ermöglichen wir das Einhalten der Belegausgabepflicht über vordefinierte Kassenbelege mit allen aktuellen, gesetzlichen Anforderungen.

## Kassenpakete aus einer Hand

Ob Sie nur eine TSE bestellen möchten oder aber direkt ein komplettes Kassenpaket – bei uns ist beides möglich. Wenn Sie bereits ein Kassensystem von SelectLine im Einsatz haben, können Sie eine TSE bei uns beauftragen. Wenn Sie ein Komplettpaket benötigen, welches sich aus einem Kassensystem, der technischen Sicherheitseinrichtung und allen weiteren Komponenten zusammensetzt, sind wir ebenfalls Ihr Ansprechpartner.

#### Was die Kasse bietet

Bei SelectLine bekommen Sie ein Kassensystem gemeinsam mit einer Warenwirtschaft. Dabei ist das System komfortabel und einfach zu bedienen und bietet zahlreiche Funktionen, die Ihren Mitarbeitern an der Verkaufsfront die Arbeit erleichtern. Die Kasse bietet Ihnen den Vorteil, sämtliche Verkäufe, die Sie in Ihrem Ladengeschäft abwickeln, direkt in Ihrer Warenwirtschaft verarbeiten zu können. Lagerbestände werden unmittelbar aktualisiert und bei Bedarf lassen sich detaillierte Verkaufsstatistiken generieren. Auf Knopfdruck erstellt Ihnen die SelectLine Kasse den Tagesabschluss. Zusammen mit der SelectLine Warenwirtschaft können die verkauften Artikel dann einfach nachbestellt werden. Mit detaillierten Statistiken optimieren Sie Ihr Verkaufssortiment. Die SelectLine Kassenlösung garantiert schnellste Verarbeitungszeiten.

## Jederzeit für Auskünfte bereit

Dank perfekter Integration in die SelectLine Warenwirtschaft geraten Ihre Verkäufer auch dann nicht in Verlegenheit, wenn ein Artikel nicht verfügbar ist. Denn die SelectLine Warenwirtschaft liefert sämtliche Informationen darüber, ob die entsprechende Ware schon nachbestellt wurde und wann die Lieferung eintrifft.

# Noch effizienter mit dem Barcode-Leser

Das Kassensystem läuft auf normalen Windows-PCs. Mit dem Anschluss eines Barcode-Lesegerätes, einer

Kassenschublade und eines Kundendisplays wird Ihr PC zum leistungsfähigen Kassensystem.

#### Passende Hardware

Wählen Sie aus dem umfassenden Sortiment die passende Hardwarelösung für Ihre Registrierkasse aus. Kostenbewusste User nutzen ihren bestehenden Computer und Drucker und erschaffen mithilfe der SelectLine Software ein einfaches Registrierkassensystem. Unternehmen, die neben einer leistungsfähigen Registrierkasse Anspruch auf gutes Design legen, entscheiden sich für die SelectLine Komplettlösung. Das leistungsfähige Kassenterminal mit angeschlossener Kassenschublade, Kundendisplay, Bon-Drucker und Scanner lässt keine Wünsche offen.

## Individuelle Zahlungsarten

Mit dem SelectLine Kassensystem sind nicht nur Barkäufe möglich, sondern auch die Bezahlung per EC- oder Kreditkarte, Scheck oder Warengutschein. Die SelectLine Kasse lässt sich auf Ihre individuellen Bedürfnisse und auf die Ihrer Kunden abstimmen.

## Touch oder Tastatur

Das Kassensystem kann ganz nach Belieben als Touch-Variante oder mit Tastaturbedienung genutzt werden.

## Beliebig viele Kassen

Konfigurieren Sie beliebig viele Registrierkassen und bilden Sie Ihre Filialen in Ihrer Warenwirtschaft ab. Sie bestimmen, wie die Landschaft Ihres Kassensystems aussehen soll.

# Intuitive Bedienung

GHTS

 Kassensystem und Warenwirtschaft vereint in einer Software

 Verarbeitung und Auswertung der Verkäufe direkt in der Warenwirtschaft

Individuell an die Arbeitsweise anpassbar über frei definierbare Funktionsschalter

 Bietet alle Voraussetzungen um GoBD-konform zu arbeiten

Sicher aufgestellt dank Anbindung von technischen Sicherheitseinrichtungen

> Integration von digitaler Schnittstelle der Finanzverwaltung für Kassen (DSFinV-K)

> > $\checkmark$  Kassenpakete aus einer Hand

# Martin Böse Senior Produktmanager

"Finanzkonforme Kassen, Sicherheitseinrichtung wie die TSE und Gesetzeskonformität sind bei mir "gebongt". Ich weiß, wie wichtig es unseren Kunden ist, dass man alles aus einer Hand bekommt und neben Kassenterminal und Softwarelösung auch noch eine Anbindung an eine Warenwirtschaft hat."

# Shopware - Anbindung

# Die perfekte Verknüpfung zwischen Shopware und Ihrer Warenwirtschaft

Die Digitalisierung schreitet in allen Lebensbereichen unweigerlich voran. Dies betrifft nicht zuletzt auch unser Einkaufsverhalten. Jeder kennt es, man ist auf der Suche nach einem Geburtstagsgeschenk, dem neusten Technik-Gimmick oder will schnell noch seinen Einkauf erledigen – wunderbar, wenn all diese "lästigen" Pflichten auch ganz einfach von der Couch aus per Mausklick zu erledigen sind. Onlineshopping liegt mehr im Trend denn je. Fast die Hälfte des Umsatzes wird heutzutage online erzielt und so ist es nicht verwunderlich, dass auch immer mehr Filialen neben dem klassischen Shoppingerlebnis im Store zusätzlich einen Onlineshop betreiben. Viele verzichten sogar zunehmend auf Ladengeschäfte und bieten ihr gesamtes Sortiment ausschließlich online an.

Hinter einem erfolgreichen Onlineshop steht auch immer eine starke Warenwirtschaft. Mittels Shopware-Anbindung verbinden Sie Ihre SelectLine Warenwirtschaft mit Shopware. Zusätzlich gibt es eine Verbindung zu Marktplätzen wie eBay und Amazon.

# Perfekt verbunden

Die Schnittstelle schafft eine Brücke zwischen Warenwirtschaft und Shopware. Dabei erfolgt die Datenpflege ausschließlich in einem System. Durch einen regelmäßigen Abgleich werden die vorhandenen Daten mittels Schnittstelle automatisiert aus der Warenwirtschaft in den Shop übergeben. Alle verfügbaren Daten, wie Lagerbestände, Artikelpreise und

Produktinformationen sowie -bilder, werden automatisiert abgeglichen und aktuell bereitgestellt. Eine manuelle Bearbeitung ist nicht mehr notwendig.

## Einfach zu bedienen

Eine übersichtliche Programmoberfläche gestaltet das Arbeiten einfach und angenehm. Dank Drag and Drop-System sind Anpassungen spielend leicht umsetzbar und die Arbeitsprozesse können schnell optimiert oder angepasst werden.

# Einfach schneller Dank Versandschnittstelle SendCloud

Alle eingehenden Bestellungen Ihrer Kunden werden in wenigen Minuten automatisch in der SelectLine verarbeitet und versendet. Dabei spielt es keine Rolle, über welche Kanäle die Bestellungen Sie erreichen: ob als Webshop-Bestellung, per E-Mail oder telefonisch. Wählen Sie hierfür einfach zwischen der vollautomatischen Versandverarbeitung oder manuellen Erstellung von Versandpapieren aus. Beide Funktionen können parallel genutzt werden. Außerdem werden Versandpapiere beispielsweise für DHL, DPD, GLS, UPS und viele weitere Versanddienstleister selbstständig erzeugt. Unsere Versandschnittstelle verbindet Ihre SelectLine Warenwirtschaft mittels zentraler Cloudanwendung mit den gängigen Versandanbietern. So können Sie einfach und bequem zwischen den unterschiedlichen Paketdienstleistern wählen. Ihre Kunden werden stets direkt bedient und sind bezüglich des Bestellprozesses immer auf dem Laufenden.

# Shopify - Anbindung

# Die ideale Anbindung von Shopify an die Warenwirtschaft

Shopify hat sich neben Shopsystemen wie beispielsweise Shopware fest in der Landschaft des E-Commerce verankert. Aus einer simplen Idee, den Online-Handel besser und effizienter zu gestalten, ist eine Plattform entstanden, die weltweit Millionen von Händlern verbindet. Shopify steht heute für Flexibilität, Skalierbarkeit und eine beeindruckende Palette an Funktionen. Die Plattform bietet eine benutzerfreundliche Einrichtung des eigenen Online-Shops, bei der weder Programmier- noch Designkenntnisse erforderlich sind. Alles geschieht intuitiv, dank Drag-and-drop und einer Vielzahl vorgefertigter Designs. Ein zentrales Dashboard bietet einen Rundumblick auf alles Wichtige, von Besucherzahlen bis zu Verkaufskanälen.

# Mehr Effizienz im Handel

Shopify bietet nicht nur eine ausgezeichnete Usability, sondern auch eine breite Palette an Zahlungsanbietern und Marketingtools. Mit übersichtlichen Preisen und verschiedenen Abo-Modellen ermöglicht Shopify den einfachen und risikoarmen Einstieg in den E-Commerce. Sollten Sie bei Shopify etwas vermissen, können über 7.000 Apps und Tools Ihren Shop individuell ergänzen. Doch was, wenn man all diese Vorzüge mit der Effizienz der SelectLine Warenwirtschaft kombinieren möchte? Hier kommt die SelectLine Shopify-Anbindung powered by DAKO-IT ins Spiel.

# SelectLine trifft Shopify

Die Shopify-Anbindung bildet eine Schnittstelle zwischen Online-Shop und Warenwirtschaft. Bestellungen fließen direkt in Ihr System, Lagerbestände werden in Echtzeit aktualisiert und alles geschieht automatisch. Einmal installiert und konfiguriert, macht die Lösung die SelectLine zur Schaltzentrale Ihres Online-Shops. Dies verhindert Fehler, spart Zeit und optimiert Arbeitsabläufe.

## Die Vorteile liegen auf der Hand

Alle Produktinformationen, Bestandsdaten, Auftragsdetails und Kundendaten fließen nahtlos zwischen Online-Shop und Warenwirtschaft. Die Pflege von Artikelvarianten und -merkmalen erfolgt direkt in der SelectLine, sodass ein doppelter Bearbeitungsaufwand entfällt. Auch Artikelgruppen, Bilder oder Kategorien können direkt aus der Warenwirtschaft in den Shopify-Shop übertragen werden. Das gewährleistet eine ständig aktuelle und genaue Datenbasis, wodurch die Echtzeit-Überwachung und Steuerung der Abläufe vereinfacht wird. Mithilfe umfangreicher Dashboards haben Sie zudem alle Artikel inklusive Stammdaten und eingehende Bestellungen immer im Blick. Auch der Lagerbestand wird unmittelbar aktualisiert, wodurch Überverkäufe vermieden und somit die Kundenzufriedenheit gewährleistet werden kann.

# Versand

# Versandabwicklung in einer einheitlichen Oberfläche

Steuern Sie all Ihre Versandprozesse aus einer einheitlichen Oberfläche heraus und sparen Sie so wertvolle Zeit und Kosten. Unabhängig von Ihrem Auftragsvolumen versenden Sie Ihre Pakete mit SelectLine Versand schnell, einfach und sicher. Das umständliche Login auf verschiedenen Seiten diverser Versandanbieter entfällt und die komplizierte Auftragsabwicklung und das Ausfüllen unübersichtlicher Formulare gehören der Vergangenheit an. Von der Kommissionierung über das Formularwesen und die Sendungsverfolgung bis hin zur Warenrücksendung, erfolgt die gesamte Abwicklung aus einem übersichtlichen und vertrauten System.

## Alles im Blick

Nach dem Versand stehen die Daten der Packstücke inklusive Tracking-Nummern in der SelectLine zur Verfügung. Auf Wunsch können Sie auch Zusatzinformationen wie Versandzeitpunkt, Transportdienstleister oder Frachtkosten Ihrer Maske hinzufügen. So behalten Sie stets den Überblick.

# Halten Sie Ihre Kunden auf dem Laufenden

Damit Ihre Kunden immer wissen, wo sich ihr Paket aktuell befindet, können Sie ihnen per E-Mail einen Link mit dem aktuellen Sendestatus zukommen lassen. Selbstverständlich haben Sie die Möglichkeit, die Versandbenachrichtigung im eigenen Layout zu erstellen und auf Wunsch einen Beleg (z.B. Rechnung) automatisch der E-Mail anzufügen.

# Ein System zahlreiche Versanddienstleister

Sie Arbeiten mit einer Vielzahl von Versandanbietern? Die aufwendige Integration diverser Schnittstellen in das eigene ERP-System entfällt dank dem Einsatz von SelectLine Versand. Systembrüchen wird so vorgebeugt. Sie müssen ab sofort nur noch Ihren bevorzugten Dienstleister auswählen und bearbeiten den gesamten Versandauftrag aus einer Maske heraus.

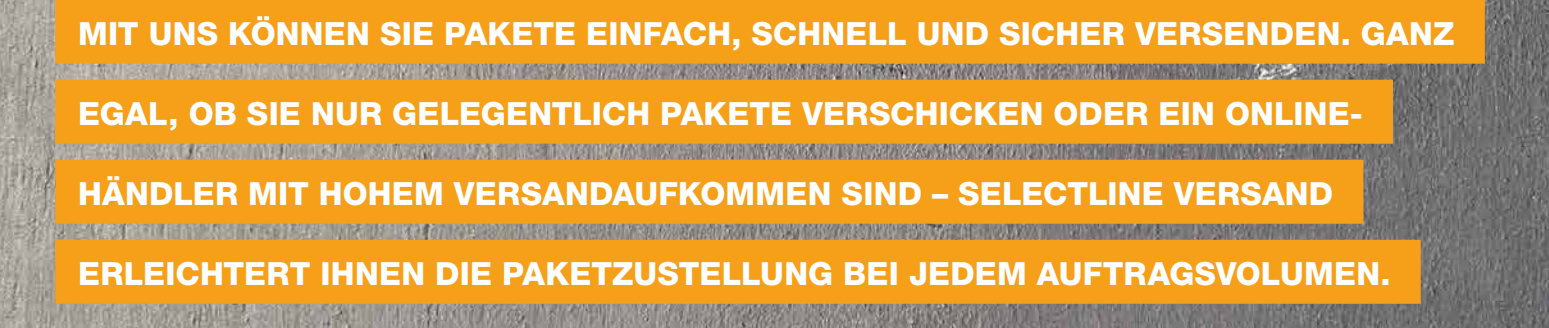

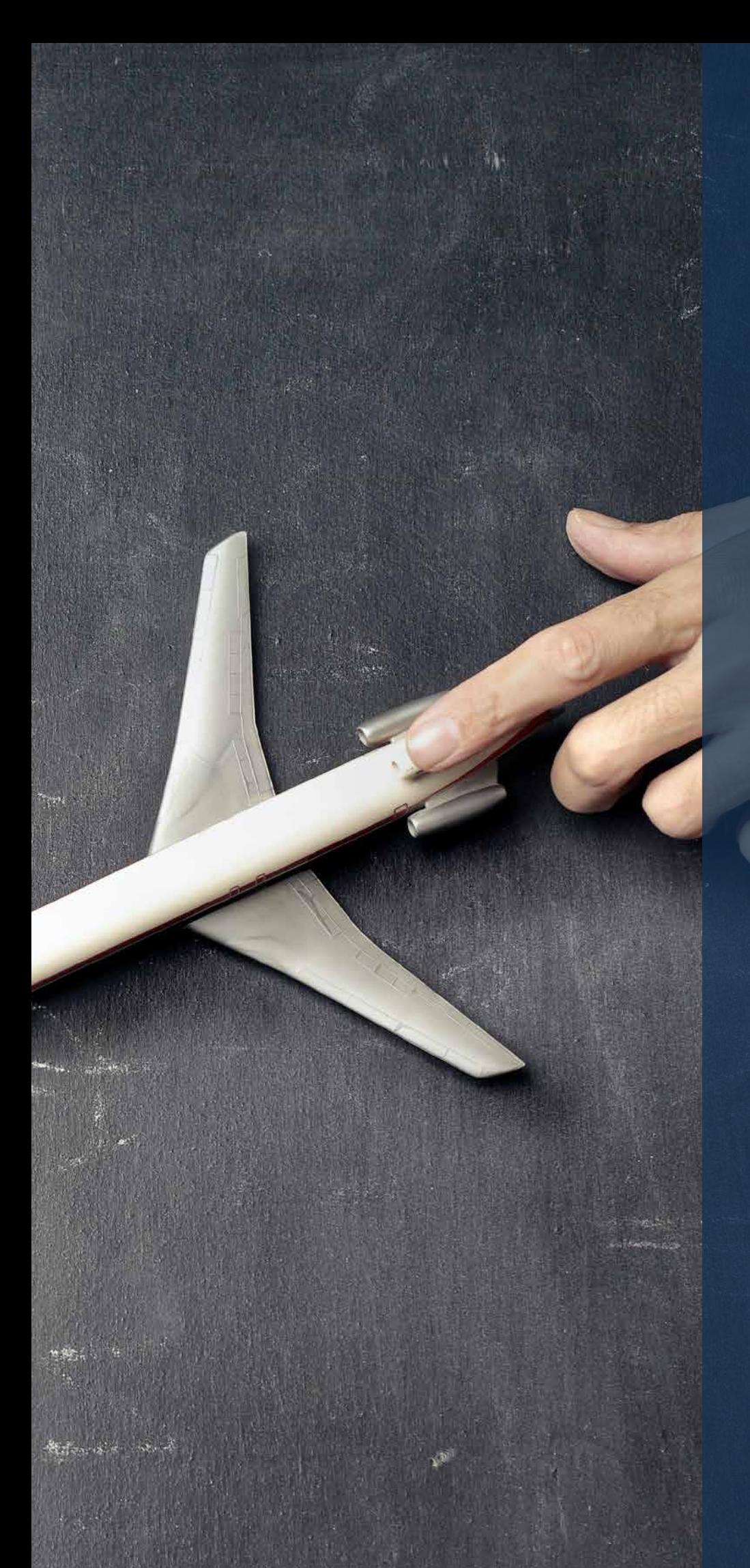

# **HIGHLIGHTS**

- Alle Versandanbieter in einer einheitlichen Oberfläche
- $\checkmark$  Buchung von Express-Optionen
- Lieferscheine und Versandaufkleber erzeugen und drucken
- Zollrelevante Daten im Artikelstamm hinterlegen
- Automatische Versandbenachrichtigung per E-Mail
- Versandzeitpunkt, Transportdienstleister & Frachtkosten hinterlegen
- Gefahrgut-Abwicklung gemäß europäischem Abkommen zum Gefahrguttransport (ADR)

# Das sagen unsere Kunden

*"Wir nutzen das RMA-Modul von SelectLine für unsere Rücksendeverwaltung. Kunden haben laut Gesetzgebung 14 Tage lang Zeit, Waren ohne Angabe von Gründen zurückzusenden. Ein zuverlässiges Retourenmanagement ist unabdingbar, um auch hier alles stets im Blick zu behalten und zügig zu bearbeiten."*

PoolSana GmbH & CO. KG, Prokusristin Brigitte Albrecht

*"Mit SelectLine BDE wissen wir immer, was in der Produktion läuft. Dank der Verbrauchs- und Stückzahlenerfassung sowie der Meldung von Arbeitsfortschritt oder eventuellen Störungen in Echtzeit, können wir schnell und flexibel reagieren und gesetzte Produktionszeiten prüfen."*

> FRÜH Schnellbautechnik GmbH, Geschäftsführer Thomas Ulbricht

*"Für mich ist die Geschwindigkeit beim Kassieren entscheidend. Mit dem SelectLine Kassensystem kann ich jetzt in drei Schritten einen Kassiervorgang abschließen und den nächsten Kunden bedienen. Aufgrund der intuitiven Bedienbarkeit konnte meine Mitarbeiterin ohne viel Einarbeitungszeit sofort damit arbeiten."*

Lotto/Post Shop Bernburg, Inhaber Holger Werner

*"Die Shopware-Anbindung lässt sich sehr intuitiv bedienen, ist übersichtlich gestaltet und bietet bereits in der Grundvariante sehr vieles an. Das Team drumherum ist sehr kompetent und der Support pfeilschnell."*

GOEKELER Messtechnik GmbH, Patrick Häußler

*"Das CRM-System vervollständigt unsere SelectLine Warenwirtschaft um einen elementaren Baustein. Dank des CRM-Moduls ist eine einfache Planung, Steuerung und Durchführung des gesamten Kunden- und Interessentenkontaktes möglich."*

ORCA Software GmbH, Vertriebsleiter Franz-Josef Cordes

*"Mit SelectLine MDE konnten wir bei unserer Inventur enorme Zeit- und Kostenersparnisse erzielen. Durch den Einsatz der mobilen Geräte habe ich jederzeit den aktuellen Überblick zu unseren Kennzahlen und muss nicht mehr warten, bis unsere Zählzettel händisch ausgewertet werden."*

SUT Schweiß- und Umwelttechnik Handelsgesellschaft mbH, Geschäftsführer Maik Weinberg

> *"Dank Mobile haben wir im Kundengespräch stets die aktuellen Daten zum Auftrag parat und können vor Ort direkt auf Kundenwünsche eingehen. SelectLine Mobile hilft beim Aufbau der Kundenbindung."*

Baumberger Schweíßtechnikhandel GmbH & Co. KG Geschäftsführer Ralf Wentingmann

# RMA

# Retourenmanagement auf einem neuen Level

Die Abkürzung RMA steht für Return Merchandise Authorization oder auch Return Material Authorization. Gemeint ist damit eine vom Lieferanten vergebene Kennnummer für die Warenrücksendung, die sogenannte Rücksendenummer.

## Retouren effizient bearbeiten

Mit unserem RMA-Modul können Rücksendungen von Kunden, aber auch eigene Retouren gegenüber Lieferanten übersichtlich und nachvollziehbar verwaltet werden. Darunter fallen auch Vorgänge wie Rückabwicklung, Vernichtung oder Reparatur. Alle Stationen einer Warenrücksendung werden dokumentiert. Gleichzeitig wird auch der Bezug zum Kunden bzw. Lieferanten zum Artikel und falls vorhanden auch zum vorhergehenden Liefer- bzw. Rechnungsbeleg hergestellt. Durch diese lückenlose Dokumentation aller Aktionen erhalten Sie jederzeit einen Überblick über alle Kontakte und Belege zu einem Rücksende- oder Garantievorgang.

## Hilfreiche Auswertungsmöglichkeiten

Das RMA-Modul bietet zahlreiche Auswertungsmöglichkeiten für Ihre Retouren. Lassen Sie sich Ihre RMA-Vorgänge in einer Jahresübersicht nach Monaten oder je Artikel pro Zeitraum auswerten und filtern Sie Rücksendungen nach Anzahl, Häufigkeit und Rücksendegrund. Aus diesen Daten können Sie nützliche Informationen für Ihr Geschäft ableiten.

# Anpassungs- und Individualisierungsmöglichkeiten

Mit der Lizenzierung des RMA-Moduls wird ein beispielhafter Workflow für die Abwicklung von RMA-Vorgängen bereitgestellt. Sollten die gegebenen Felder und Dialoge nicht ausreichend sein, können Sie die RMA-Verwaltung durch Ihren SelectLine Fachhändler anpassen und erweitern lassen.

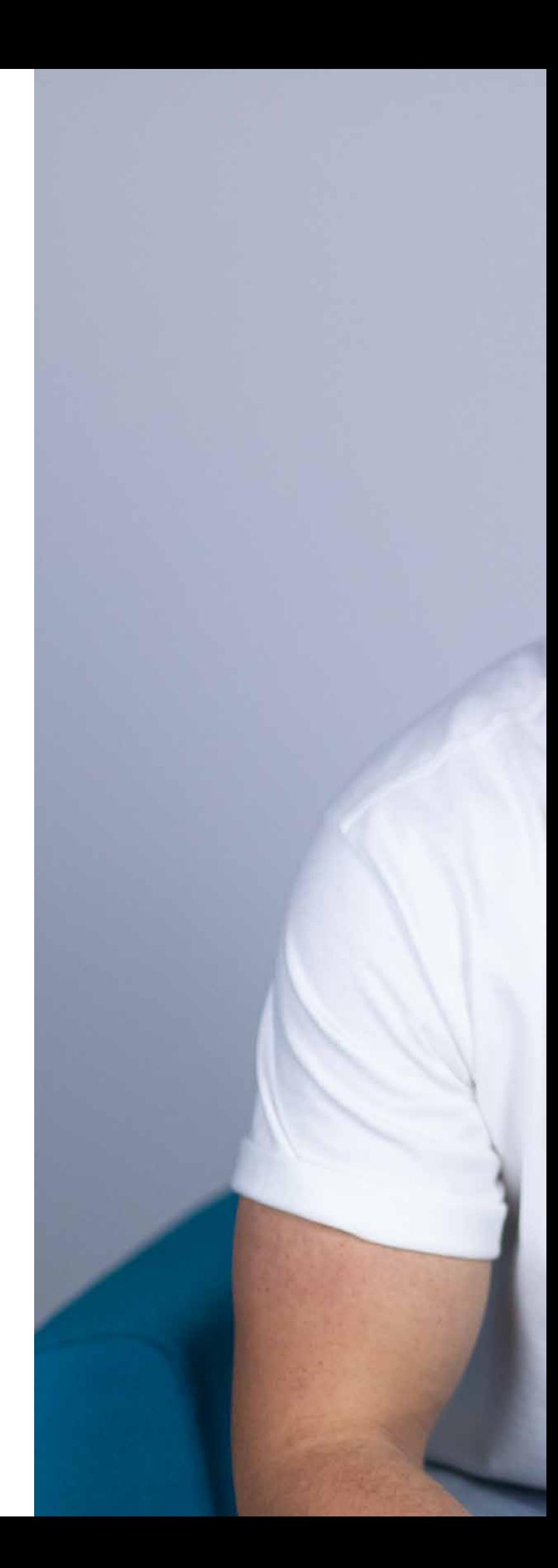

GHTS Import von Daten aus Originalbelegen (Umsatzbelege und lagernde Belege)

 Zentrale Abwicklung von RMA-Vorgängen der Kunden- bzw. Lieferantenseite

Dokumentation von Rücksendegrund, Fehlerbeschreibung und Vorgehensweise

 Aufbau einer Belegkette mit Belegen der Eingangsoder Ausgangsseite

 Verknüpfung von Positionen in kundenseitigen und lieferantenseitigen RMA-Vorgängen

Individualisierbarkeit von Belegaktionen

 $\checkmark$  Konfiguration eigener Workflows im Lieferanten-RMA

# Samuel Petzold

# Produktmanager

"Als Produktmanager begeistere ich mich für einfache digitale Lösungen. In einer sich schnell verändernden Welt sind diese nie von Dauer. Auch unsere Produkte müssen immer wieder neu gedacht werden, um auch Ihren individuellen Unternehmensprozessen gerecht zu werden. Das facettenreiche Retourenmanagement gibt mir mit dem RMA-Modul die Möglichkeit, mich in dieser Herausforderung täglich zu verwirklichen."

# PRODUKTION

*Mit SelectLine BDE wissen wir immer, was in der Produktion läuft. Dank der Verbrauchs- und Stückzahlenerfassung sowie der Meldung von Arbeitsfortschritt oder eventuellen Störungen in Echtzeit, können wir schnell und flexibel reagieren und gesetzte Produktionszeiten prüfen.*

Thomas Ulbricht, Geschäftsführer FRÜH Schnellbautechnik GmbH

# Produktion auf Sie zugeschnitten

Alle SelectLine Anwender mit Produktionsausrichtung finden in der SelectLine Produktionsplanung und den darin enthaltenen Fertigungsaufträgen das optimale Werkzeug, um ihre Aufträge abzubilden. Die Produktionsplanung erfasst die fertigungsrelevanten Daten und legt sie als Stammdaten in der Warenwirtschaft an. Mithilfe dieser Daten können Sie eine Grobplanung Ihrer Produktion vornehmen. Die SelectLine Produktionssteuerung nutzt diese Grundlage, um die Abläufe detailliert grafisch darzustellen. Mit dieser Feinplanung können Sie auf die Minute genau sagen, wann Ihr Auftrag erledigt sein soll, da in der Produktionssteuerung auch die Mitarbeiterverfügbarkeit sowie die Betriebsmittelauslastung berücksichtigt wird.

die benötigten Artikel zuweisen. So ist auch für Ihren Mitarbeiter klar ersichtlich, wann er welche Teile benötigt. Ebenfalls können an jedem Arbeitsschritt die benötigten Mitarbeiterkompetenzen mit den Zeiten hinterlegt werden. Für einen Artikel können mehrere Fertigungslisten angelegt werden und Sie können jederzeit nachvollziehen, welche Fertigungsliste für den Fertigungsauftrag genutzt wurde. Die Gesamtzeit sowie die Fertigungs- und Materialkosten werden automatisch ermittelt.

#### Erstellen von Kompetenzgruppen

Die unterschiedlichen Qualifikationen der Mitarbeiter können Sie in sogenannten "Kompetenzgruppen" abbilden. Einzelne Mitarbeiter können einer oder auch

 $\Theta$ 

 $\bigcirc$ 

 $\bigcirc$ 

000000

 $\bigcirc$ 

 $\bigcirc$ 

 $\bigcirc$ 

 $\bigcirc$ 

 $\bigcirc$ 

mehreren Gruppen zugeordnet werden. Innerhalb der einzelnen Kompetenzgruppe wird vom Fertigungsleiter festgelegt, in welcher Reihenfolge die Mitarbeiter aus der Gruppe verplant werden sollen. So kann eine einfache und effiziente Zuweisung von Arbeitsabläufen an die einzelnen Mitarbeiter umgesetzt werden.

## Schichten, Urlaub und Ausnahmen

Für die Betriebsmittel und Mitarbeiter kann festgelegt werden, zu welchen Zeiten Sie verfügbar sind und welchem Schichtkalender sie angehören. In den Kalendern können neben Feiertagen und Urlauben auch mit wenigen Klicks individuelle Abweichungen pro Betriebsmittel oder Mitarbeiter erfasst werden, um bspw. auch Mehr-, Minderarbeit

#### Alles im Blick

Dank der Fertigungsliste haben Sie Arbeitsschritte und die Produktionsstückliste gebündelt an einer Stelle im Blick. Sie können jedem Arbeitsschritt

24 | Imagebroschüre

 $\bigcirc$ 

 $\bigcirc$ 

 $\bigcirc$ 

 $\bigcirc$ 

 $\bigcirc$ 

oder Ausfälle berücksichtigen zu können. Änderungen wirken sich sofort auf die Anzeige in der Planungsansicht aus und machen auf Kapazitätsengpässe aufmerksam.

# **Terminierung**

Soll ein Fertigungsauftrag erst ab einem bestimmten Termin begonnen oder soll der frühestmögliche Fertigstellungstermin ermittelt werden, so wählen Sie die Planung ab Starttermin. Wird eine termingerechte Planung gewünscht, um so spät wie möglich zu beginnen, so ist die Planung zum Liefertermin zu wählen. Der Termin des Fertigungsstarts wird so ermittelt.

## Grafische Darstellung

Die Darstellung in der Produktionssteuerung bietet einen breiten zeitlichen Spielraum zwischen einer 5 Minuten- und 90 Tage-Ansicht. In der Zeitachse werden die zu den vorhandenen Betriebsmitteln und Mitarbeitern geplanten Fertigungsaufträge übersichtlich angezeigt. Im Simulationsmodus besteht die Möglichkeit, die Planung zu verändern bzw. fortzuführen, ohne die Echt-Planung zu beeinflussen. Prüfen Sie so, welche Auswirkungen die Einplanung eines weiteren Fertigungsauftrages auf die Fertigstellung bereits bestehender Fertigungsaufträge haben kann. Die Simulation können Sie jederzeit in die Echtplanung übernehmen oder verwerfen.

# Mehrfachplanung

Über die Funktion der Mehrfachplanung können Sie mehrere Fertigungsaufträge auswählen und automatisiert nacheinander einplanen. Aus den ungeplanten Fertigungsaufträgen können die zu Verplanenden ausgewählt und die Reihenfolge sowie die Planungsrichtung festgelegt werden.

## Automatische Planungsanpassung

Beim manuellen Verschieben per Drag and Drop oder bei Anpassung eines Arbeitsschritts an erfasste Ist-Werte kann die in der Zukunft liegende Planung automatisch so angepasst werden, dass die durch die Anpassung entstehenden Überlasten sofort wieder beseitigt werden. Hierbei wird die Verfügbarkeit der Betriebsmittel und der Mitarbeiter automatisch berücksichtigt.

# HIGHLIGHTS

- Erstellung von Arbeitsplänen und Arbeitsfolgen
- Erstellung von Kompetenzgruppen für Mitarbeiter
- Vorwärts- und Rückwärtsterminierung
- ◆ Planung von Betriebsmitteln und **Mitarbeitern**
- $\checkmark$  Planungssimulation
- **Mehrfachplanung**
- Automatische Planungsanpassung
- Verschieben von Arbeitsfolgen per Drag and Drop

# Gregor Bartelmann

# Produktmanager

"Mit meinen Erfahrungen aus der Produktion sorge ich dafür, dass die SelectLine Produktion sich an Ihre Abläufe anpasst und nicht umgekehrt."

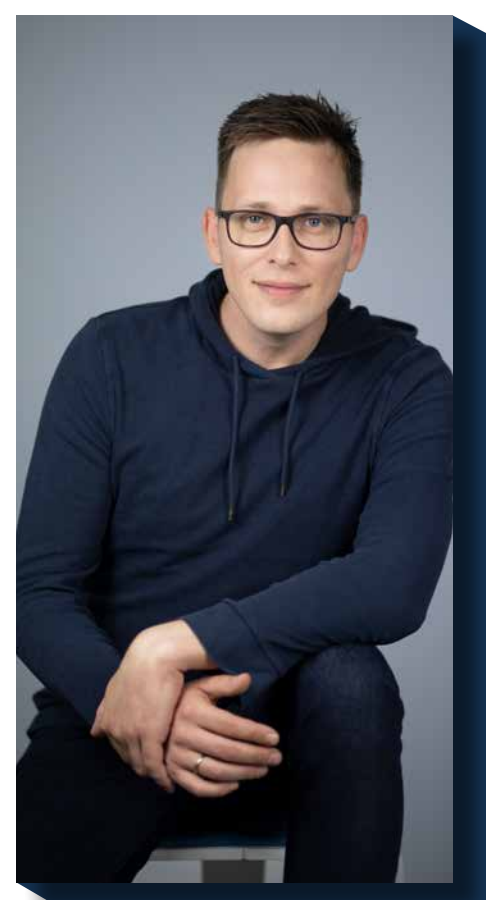

# BDE

# Optimieren Sie Ihre Fertigungsprozesse

Unsere SelectLine Betriebsdatenerfassung ist die optimale Ergänzung zur SelectLine Produktionsplanung- und Steuerung. Die Webanwendung macht es möglich, über Tablets, mobile Endgeräte und PC´s direkt auf freigegebene Fertigungsaufträge aus der Warenwirtschaft zuzugreifen und diese schnell und einfach zu bearbeiten. Mit SelectLine BDE können Sie so alle anfallenden Daten Ihrer Produktion dokumentieren und den gesamten Produktionsprozess transparent und papierlos abbilden.

# Verlässliche Daten und flexibler Zugriff

Eine optimale Produktionsplanung steht und fällt mit der Verfügbarkeit genauer IST-Daten. Die SelectLine BDE bildet daher den Grundstein für eine effiziente Planung, Steuerung und Überwachung aller Fertigungsprozesse. Stellen Sie Ihren Mitarbeitern Terminals in der Produktionshalle zur Verfügung, können sich diese darauf einloggen und alle aktuellen Arbeitsschritte abrufen sowie bearbeiten. Zusätzlich können aber auch weiterführende Informationen, Arbeitshilfen in Form von Anleitungen und Zeichnungen eingesehen werden. Weiterhin ist es möglich, dass mehrere Mitarbeiter zeitgleich an einem Fertigungsauftrag arbeiten.

## Meldung von Arbeitsfortschritten und Störungen in Echtzeit

Ein wichtiger Bestandteil der BDE ist die Erfassung der Produktionszeiten und produzierten Mengen. Denn nur wenn eine optimale Maschinenauslastung erreicht ist, kann kosteneffizient gearbeitet werden. Neben der Auskunft über die Laufzeiten, werden auch produzierte Stückzahlen, der Materialverbrauch und Störungsmeldungen erfasst. Übermitteln Sie Meldungen zu Störungen einer Maschine direkt aus der Produktionshalle an den Fertigungsauftrag in der SelectLine Warenwirtschaft.

# Dank gezielter Planung Personalaufwand senken

Mithilfe der erfassten Betriebsdaten und der daraus gewonnenen Informationen ist es möglich, Mitarbeiter gezielt dort einzusetzen, wo sie benötigt werden. Sobald sich der Mitarbeiter an einem Terminal einloggt und seine Arbeit beginnt, wird die Personalzeit automatisch gemessen. Dabei entscheiden Sie, ob es sich um einen Prozess handelt, bei dem die Maschine ohne weitere Hilfe des Mitarbeiters mit dem Auftrag fortfahren kann, so dass dieser seine Arbeit entsprechend beenden kann, der Arbeitsschritt aber weiterläuft.

## Aus- und Einlagerung im Handumdrehen

Vor dem Beginn eines jeden Arbeitsschrittes steht die Materialbereitstellung. Alle erforderlichen Teile können schnell und unkompliziert mit der SelectLine BDE ausgelagert werden. Auch das Einlagern der Ergebnisartikel nach der Fertigstellung kann auf einfachstem Wege erfolgen: über das Scannen des Barcodes, die Eingabe der Artikelnummer oder die Artikelbezeichnung.

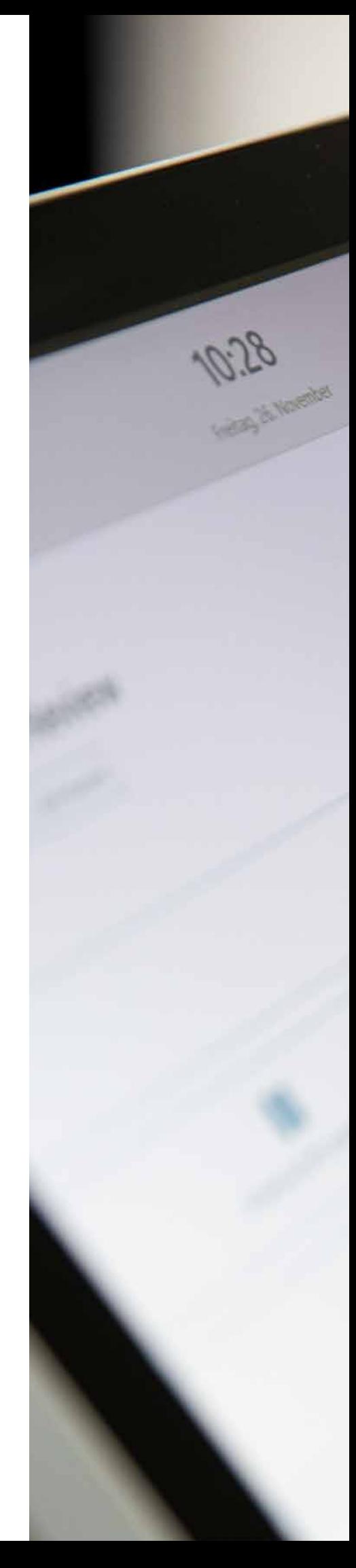

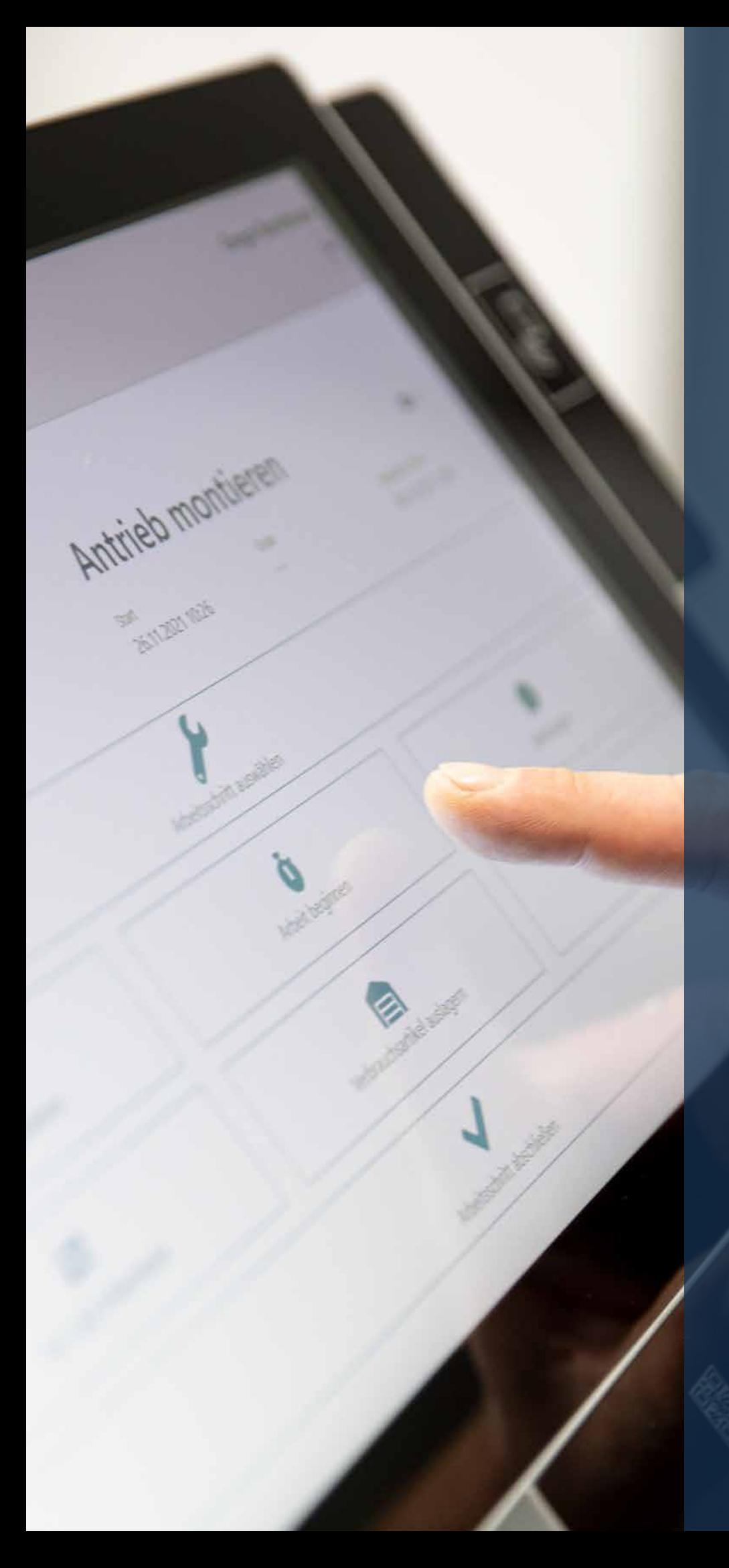

# **HIGHLIGHTS**

- $\checkmark$  Direkte Anbindung an die SelectLine Warenwirtschaft
- Ideale Ergänzung zur SelectLine Produktionspla nung- und steuerung
- Nutzbar an einem oder meh reren Terminals mit touch optimierter Bedienober fläche
- $\checkmark$  Papierlose Dokumentation und Status Quo Übermittlung
- $\checkmark$  Erfassung von IST-Daten über Zustände und Prozesse in der Produktion
- Übermittlung und Verarbei tung von Stückzahlen und Verbrauchsmaterialien direkt in der Fertigungshalle
- Darstellung von Arbeitshilfen (z.B. Zeichnungen, Anleitun gen) im Produktionsbetrieb
- Auswertung der Daten im SelectLine Dashboard

# **MDE**

# Das Stapeln von Papierdokumenten gehört der Vergangenheit an

Erfassen Sie mit MDE Ihre Daten mobil im Lager und gestalten Sie dadurch Ihre Lagerprozesse effizienter. Durch die Nutzung von mobilen Terminals und Handheld-Computern können Sie alle anfallenden Daten digital zusammentragen. Das händische Notieren auf Papierzetteln durch Ihre Lageristen entfällt vollständig und die Abläufe sowie Kommunikationswege werden optimiert.

# Vor-Ort Bearbeitung und Unterstützung bei den täglichen Lagerabläufen

Sie können relevante Belege wie Bestellungen, Aufträge, Warenein- und -ausgangsbelege sowie manuelle Lagerungsbelege direkt an Ort und Stelle erstellen bzw. abarbeiten. Dabei ist die Datenerfassung sowohl per manueller Eingabe als auch mittels Scanner möglich. Informationen zu den einzelnen Bestellungen, Aufträgen und Artikeln können Sie bei der Belegbearbeitung stets abrufen. Der Lagerist hat alles im Blick und kann sich die Bestelldetails anzeigen lassen. Die erfassten Informationen werden direkt aus dem Lager vom MDE-Gerät an die Warenwirtschaft übertragen. SelectLine MDE zeichnet sich insbesondere durch seine einfache Bedienbarkeit und gezielte Benutzerführung aus. Ihrem Lageristen wird nur das angezeigt, was er auch wirklich zur Abarbeitung seiner Aufgaben benötigt. Bei Artikeln, die beispielsweise ein Mindesthaltbarkeitsdatum oder eine Chargen- beziehungsweise Seriennummer benötigen, wird das entsprechende Eingabefeld dem Lageristen auf seinem Handheld-Computer angezeigt und die Angabe abgefragt.

## Voller Funktionsumfang

Mit MDE haben Sie stets den Überblick über Ihre Artikelbestände und die Verfügbarkeit Ihrer Lagerplätze. Auf dem MDE-Gerät können Sie jederzeit eine Bestandsabfrage starten und sich beispielsweise anzeigen lassen, welche Artikel in welcher Menge an dem gescannten Lagerplatz bereitliegen.

Warenzu- und -abgänge werden im Lager von Anfang an mittels MDE-Gerät digital erfasst und an Ihr Warenwirtschaftssystem übergeben. So haben Sie in Ihrem Warenwirtschaftssystem Zugriff auf Ihren aktuell verfügbaren Bestand und kennen stets Ihren Unternehmenswert.

# Inventur einfach und schnell erledigen

Die regelmäßige Bestandsaufnahme kann eine lästige Pflicht und mit einem hohen personellen Aufwand verbunden sein. Dennoch ist es für ein Unternehmen unerlässlich, einen Überblick über den realen Bestand zu haben. MDE unterstützt Sie bei der Durchführung regelmäßiger Inventuren und ermöglicht Ihnen einen schnellen und reibungslosen Ablauf. Sie haben Zugriff auf alle aktiven Inventuren. Diese werden im System aufgelistet und können dort abgearbeitet werden. Inventuren bzw. Zähllisten, die sich in Bearbeitung befinden, sind gekennzeichnet und somit für jeden Mitarbeiter erkennbar.

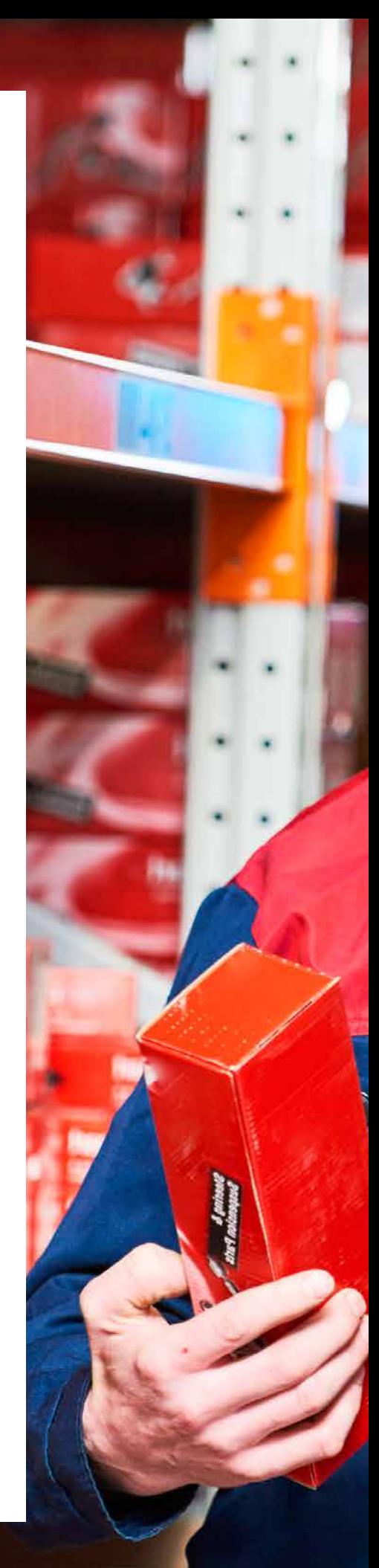

28 | Imagebroschüre

# $\bigodot$

# Individuelle Anpassbarkeit

Jedes Unternehmen legt für sich selbst fest, wie die Abläufe im Lager definiert sind. Legen Sie auch in SelectLine MDE fest, welche Funktionen und Aktionen zur Verfügung gestellt werden sollen, um sie an Ihre bestehenden Abläufe anzulehnen. Alle Aktionsschalter in MDE sind in Bezeichnung, Farbgebung und Symbol individualisierbar. Bei den Belegaktionen kann jeder Ein- oder Ausgangsbeleg der Warenwirtschaft, mit oder ohne Belegübernahme, festgelegt werden. Sollen im Lager abgearbeitete Belege sofort gedruckt oder weitere Beleg- und Artikeldaten vor Ort erfasst werden, so können auch diese Funktionen hinzugefügt und parametrisiert werden. Legen Sie pro Belegaktion fest, welche Felder zusätzlich angezeigt oder editierbar sein sollen und ob bzw. mit welcher Druckvorlage der Beleg gedruckt werden soll.

# Journaleintrag mit Bild erstellen

Ist die gelieferte Ware beschädigt oder wollen Sie andere Informationen mit einem Bild festhalten, dann nutzen Sie die Journalfunktion. In jedem Beleg ist es möglich, ein Foto mit Ihrem MDE-Gerät aufzunehmen, es mit einer Notiz zu versehen und damit sofort einen Journaleintrag zu Ihrem Beleg zu erstellen.

# **HIGHLIGHTS**

- Manuelle Lagerung mit Ein-, Aus- und Umlagerung
- Unterstützung aller Inventur typen der Warenwirtschaft
- $\checkmark$  Fotoaufnahmen mittels MDE-Gerät erstellen und als Journaleintrag speichern
	- Beleg- und Etikettendruck

# **Mobile**

# Der mobile Zugriff auf Ihre Unternehmensdaten

SelectLine Mobile ermöglicht Ihnen den mobilen Zugriff auf Ihre SelectLine Warenwirtschaft, wo immer Sie wollen: Ob im Zug, im Auto oder direkt beim Kunden. So können Sie mit Ihrem Smartphone, Ihrem Notebook oder Ihrem Tablet-PC die aktuellen Umsatzzahlen analysieren, Kundendaten anlegen und bearbeiten und alle Belege einsehen sowie neue Belege erstellen.

# Belegerfassung mit Unterschrift

Mit Mobile können Sie neue Belege erfassen und Preise und Rabatte werden automatisch vorgeschlagen. Auf Tablets oder Smartphones können die neuen Belege direkt unterschrieben werden. Zusätzlich können Leistungen erfasst und ebenfalls direkt quittiert werden.

# Mobile und CRM

Sie haben Zugriff auf alle CRM-Journaleinträge und können über eine Suche schnell alle relevanten Informationen zu einem Kunden finden.

# Kundenansicht

In Kundengesprächen können Sie den Modus "Kundenansicht" aktivieren, in dem bestimmte Elemente, wie zum Beispiel Erlöse oder Kalkulationspreise, ausgeblendet werden. Sie können so gemeinsam mit dem Kunden auf seine Daten oder Artikel schauen, ohne dass dieser Einblick in unternehmensinterne Informationen erhält.

# Umsatzauswertungen

Mobile bietet Ihnen einen Live-Überblick über Ihre aktuellen Umsatzzahlen – grafisch und tabellarisch dargestellt. Zu jedem Artikel, Kunden und Mitarbeiter können Sie sich die bisherigen Umsatzzahlen anschauen und vergleichen. In einer speziellen Chefübersicht sehen Sie zudem die umsatzstärksten Kunden, Mitarbeiter und Artikel.

# Individuelle Anpassungen und Rechtemanagement

Jeder Nutzer kann mit individuellen Rechten ausgestattet werden. Beschränken Sie beispielsweise mit der Vertretersicht die Sicht von Vertriebsmitarbeitern auf deren jeweiligen Kundenkreis.

# Einfache Einrichtung und breite Geräteunterstützung

Mobile ist kompatibel mit einer Vielzahl an Technologien: unter anderem iOS, Android und Windows Betriebssystemen. Selbstverständlich kann die Nutzung auch mit dem Laptop oder PC/Mac über den Browser erfolgen. Mit dem SelectLine Mobile Manager geben wir Ihnen ein Tool an die Hand, mit dem Sie Mobile einfach und unkompliziert auf dem Server einrichten können.

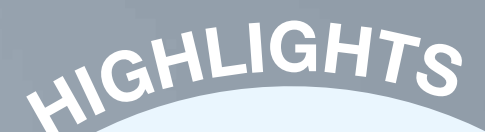

Belegerfassung mit Unterschrift

 $\checkmark$  Adressbearbeitung

Anlegen von Adressen

 $\checkmark$  Kundendatenabfrage und CRM-Informationen

Umsatzzahlenanalyse

 Multimandantenfähigkeit und Mehrsprachigkeit

 $\sqrt{\phantom{a}}$ Dashboard

 $\checkmark$  Einfache Einrichtung und Rechtemanagement

 Verfügbar auf Tablets und **Smartphones** 

# Uwe Rönsch

# Gruppenleiter Vertrieb & Senior Softwareberater

.Wir optimieren unsere Software immer weiter, um Ihren Arbeitsalltag effizienter zu gestalten. Mit SelectLine Mobile haben wir eine Lösung entwickelt, die es Ihnen erlaubt, auch von unterwegs auf die SelectLine Warenwirtschaft zuzugreifen. Gerade für Menschen wie mich, die viel außerhalb des Büros arbeiten, aber immer Zugriff auf die aktuellen Auftragsdaten benötigen und vor-Ort Kundenwünsche bearbeiten, ist SelectLine Mobile eine echte Bereicherung."

Imagebroschüre | 31

# RECHNUNGSWESEN

*Uns ist wichtig, die Unternehmenszahlen schnell und einfach auf Knopfdruck zu erhalten, für eine professionelle Liquiditätsplanung und sichere Entscheidungen bei Investitionen. Für uns kam von Anfang an nur eine integrierte Lösung in Frage. Die SelectLine Warenwirtschaft und das SelectLine Rechnungswesen sind perfekt aufeinander abgestimmt.*

art of fire DESIGN-FORUM GmbH, Geschäftsführer Torsten Wagner

# Komfortabel in der Bedienung

Besonders kleinere und mittlere Betriebe wissen die Vorteile einer Software zu schätzen, die auch von Mitarbeitern mit geringeren Buchhaltungskenntnissen nach kurzer Einarbeitungszeit effizient und professionell genutzt werden kann. Das SelectLine Rechnungswesen ist durch und durch anwenderfreundlich, logisch aufgebaut und erfüllt die Anforderungen moderner Unternehmen.

# Eine direkte Anbindung an die Warenwirtschaft

In vielen Unternehmen bilden das Rechnungswesen und die Warenwirtschaft die Kernprozesse der täglichen Arbeitsabläufe ab. Darum ist es umso wichtiger, dass diese beiden Programme perfekt ineinandergreifen und aufeinander abgestimmt sind. Durch einfach bedienbare Übergabemöglichkeiten arbeiten Sie besonders effizient, wenn das SelectLine Rechnungswesen im Zusammenspiel mit unserer Warenwirtschaft eingesetzt wird. Beide Programme greifen dabei auf denselben Datenbestand zu und arbeiten Hand in Hand.

## Einfach und rationell verbuchen

Im Rechnungswesen wurden die Buchungsabläufe bis ins Detail optimiert. Je mehr Standard-Daten, -Texte und -Abläufe im Programm hinterlegt sind, desto einfacher und effizienter können Sie im Alltag damit arbeiten. Für wiederkehrende Buchungen, wie Miete, Leasingrate oder Löhne, steht eine Stapelbuchungsfunktion zur Verfügung. Bei Bedarf können Buchungstexte für verschiedene Geschäftsvorfälle vordefiniert werden. Die Buchungsmasken lassen sich konfigurieren. Sie buchen so, wie Sie es wünschen. Entscheiden Sie selbst, in welcher Reihenfolge Sie Kontonummer, Betrag und Datum eingeben. Das SelectLine Rechnungswesen bietet Ihnen jeden Komfort, um be-

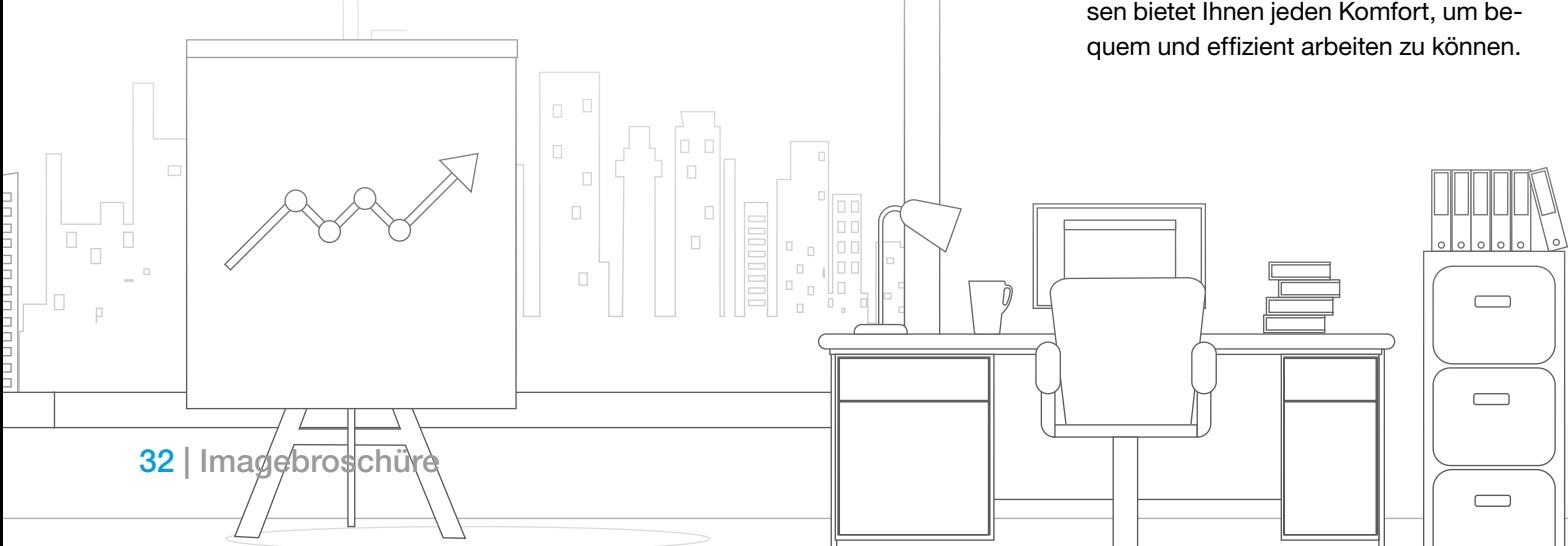

# IGHTS

 Direkte Anbindung an die SelectLine Warenwirtschaft

OP-Verwaltung inkl. Mahnwesen

Buchen in beliebigen Währungen

 Elektronischer Zahlungsverkehr inkl. Bankassistent

 $\checkmark$  Kostenstellen-, Kostenartenund Kostenträgerrechnung

 $\checkmark$  Anlagenbuchhaltung

- UVA und ZM per ELSTER
- DATEV-Schnittstellen mit digitalen Belegen
	- Zahlreiche Auswertungsmöglichkeiten

# Dr. Alexandra Gericke

# **Teamleiterin** Rechnungswesen

Der persönliche Kontakt zu Ihnen liegt uns sehr am Herzen. Ihre Aufgaben und Arbeitsabläufe kennen und verstehen, ist für uns die Grundlage, um gemeinsam Softwarelösungen zu entwickeln, die sich flexibel an Ihre Aufgaben anpassen und Ihren Alltag erleichtern.

# Umfassende Auswertungsmöglichkeiten

Über eine Vielzahl von Berichten können Sie jederzeit die Finanzdaten des aktuellen Jahres und aller vorhergehenden Geschäftsjahre analysieren. Ob Sie wissen möchten, wie hoch momentan der Deckungsbeitrag ist oder wie sich die Aufwendungen und Erträge im Vergleich zum Vorjahr entwickelt haben – das SelectLine Rechnungswesen bietet Ihnen eine ganze Palette hilfreicher Auswertungen. Falls Sie zusätzliche Informationen benötigen, können Sie die Auswertungen auf den individuellen Bedarf anpassen und auch eigene Kennzahlen definieren. Zusammen mit der Budgetverwaltung erhalten Sie vielfältige Vergleichsmöglichkeiten, um auf ungeplante Abweichungen reagieren zu können.

# Auf Knopfdruck verlässliche Fakten

Das Rechnungswesen nimmt Ihnen keine Entscheidungen ab, doch das Programm zeigt Ihnen beispielsweise, wie hoch Ihre offenen Forderungen und Verbindlichkeiten aktuell sind, mit welchen Umsatzsteuerzahlungen zu rechnen ist und wie sich die Personalkosten entwickelt haben. In kurzer Zeit erstellt Ihnen das Rechnungswesen per dato eine detaillierte Bilanz und Gewinn- und Verlustrechnung.

# Umsatzsteuervoranmeldung und zusammenfassende Meldung

Auf Knopfdruck können Umsatzsteuervoranmeldungen, zusammenfassende Meldungen oder der Antrag auf Dauerfristverlängerung gedruckt oder online per ELSTER versendet werden. Zudem können Sie eine Auswertung zum angemeldeten One-Stop-Shop (OSS) Verfahren in kurzer Zeit erstellen.

## Mehrperioden BWA

Die betriebswirtschaftliche Auswertung steht auch als "Mehrperioden BWA" zur Verfügung. So können Sie die Monatswerte als Jahresübersicht anzeigen und vergleichen.

## Digitale Belege

Eine modere Buchführung ist in der Lage, Rechnungen in allen erdenklichen Formen und Formaten zu verarbeiten. Dank der digitalen Belege ist das kein Wunschdenken mehr. Über die Bearbeitungsmaske sehen Sie alle Belege, können diese als Dateivorschau aufrufen und direkt die Kontierung vornehmen. Alle Informationen aus gängigen ZUGFeRD-Formaten und XRechnung können automatisch eingelesen und in der Buchungsmaske bereitgestellt werden. Sparen Sie Zeit und Ressourcen und lassen Sie das System Ihre Dokumente auslesen. Auch Belege in Form von PDFs und Bildern können verarbeitet werden. Mit wenigen Schritten bündeln Sie alle Rechnungen zentral an einem Ort, bearbeiten diese und geben Sie frei. Fehler bei der manuellen Übernahme von Belegdaten entfallen und Arbeitsprozesse werden beschleunigt. Nachdem die Buchung abgeschlossen wurde, sind die Belegdateien als Archiveinträge mit der jeweiligen Buchung verknüpft.

# Kostentransparenz dank Kostenrechnung

Eine komplette Kostentransparenz ist das A und O im modernen Management – nicht nur in Großunternehmen, sondern genauso in kleinen und mittelständischen Unternehmen. Kostenstellen-, Kostenarten- und Kostenträgerrechnung bilden die Grundlage, um die Aufwands- und Ertragslage detailliert zu analysieren und zeigen Ihnen, welche Projekte, Abteilungen oder Mitarbeiter zum wirtschaftlichen Erfolg beigetragen haben.

# Anlagenbuchhaltung: Wirtschaftsgüter sind Betriebsvermögen

Das Modul Anlagenbuchhaltung komplettiert Ihr Rechnungswesen. Aus der Buchung gegen ein Anlagekonto steht das Wirtschaftsgut direkt zur Aufnahme in der Anlagenbuchhaltung bereit. Wobei die Vorgehensweise auch umgekehrt sein kann – aus der erfassten Anlage, den erfassten Bewegungen

und natürlich den Abschreibungen werden die Buchungen erzeugt. Sie kennen sofort den Abschreibungsverlauf. Auch Wiederbeschaffungs- und Versicherungswerte können verwaltet und gelistet werden. Über den Anlagespiegel erhalten Sie jederzeit einen detaillierten Überblick aller Anlagegüter gemäß gesetzlicher Vorgaben (BilRUG).

#### Offene Posten

Buchungen, egal ob auf dem Kreditoren- oder Debitorenkonto, für die noch keine Ausgleichsbuchungen erstellt wurden, nennt man Offene Posten. Um diese effizient zu managen, gibt es im SelectLine Rechnungswesen die OP-Verwaltung. Hier werden alle offenen Posten eines Mandanten angezeigt. Offene Forderungen und Verbindlichkeiten können so überwacht, ausgeglichen, gemahnt und ausgewertet werden.

## Strukturiert und übersichtlich

Um nie den Überblick zu verlieren, ist die Offene Posten Verwaltung im SelectLine Rechnungswesen übersichtlich gegliedert. In den Untermenüs Personendaten, Offene Posten, Zahlungsverkehr, Mahnwesen und Auswertung Offene Posten finden sich alle wichtigen Informationen. Zahlungseingänge werden im Blick behalten und säumigen Kunden können Mahnungen gestellt werden.

#### Mahnwesen

Überfällige offene Posten haben Sie ab sofort immer im Blick. Durch zahlreiche Filterungen können Sie beispielsweise Mahnuntergrenzen, Kulanztage und die Form der Mahnung spezifizieren. Buchen Sie die Mahnnebenkosten direkt nach Erstellung der Mahnung und erhalten Sie so eine vollumfängliche Beitreibungsliste mit allen trotz Mahnung offenen Forderungen und bereits entstandenen Nebenkosten.

# Bankassistent & E-Banking

# Ihr Assistent für Bankbuchungen

Mit dem SelectLine Bankassistenten steht Ihnen Ihr persönlicher Helfer für Buchungen immer zur Seite. Kontoauszüge können schnell und automatisch eingelesen und erfasst werden. Bezahlte offene Posten werden ermittelt und dann verbucht. Durch die Automatisierung dieser Prozesse werden Zahlendreher vermieden und die Arbeitsabläufe schneller und effizienter gestaltet.

# Kontoauszüge im Handumdrehen verwalten

Mit Hilfe des Bankassistenten lesen Sie Kontoauszüge ein und erfassen und verbuchen die Kontoauszugspositionen automatisiert. Die Kontoauszüge können entweder mit Hilfe des SelectLine E-Banking Moduls direkt von der Bank abgerufen werden oder Sie lesen Ihre bereits abgerufenen Kontoauszüge manuell ein. Hierbei werden alle gängigen Dateiformate unterstützt. Es können daher auch Kontoauszüge verschiedener Banken und PayPal Kontoauszüge eingelesen und bearbeitet werden. Sind auf dem Kontoauszug Gebühren ersichtlich, werden diese umgebucht. Anhand der ermittelten Kontenstammdaten werden Buchungen automatisch erfasst, Personen- und Sachkonten zuverlässig zugeordnet und Offene Posten ermittelt und ausgeglichen.

# Treffgenauigkeit dank smarter Technik

Zahlendreher und Differenzbeträge sind durch die automatische Zuordnung längst Geschichte. Sollte jedoch trotzdem eine Position nicht eindeutig zugeordnet werden können, da wichtige Informationen nicht korrekt hinterlegt wurden, kann diese manuell bearbeitet werden. Durch die Anlage von Suchtexten, können die Abfragen verfeinert werden und die Trefferquote wächst.

# Onlinebanking ohne extra **Bankingsoftware**

Mit dem SelectLine E-Banking können Sie direkt aus unserer Rechnungswesen- und Warenwirtschaftssoftware heraus mit Ihrer Bank kommunizieren. Das spart wertvolle Zeit bei der Bearbeitung. Innerhalb weniger Sekunden übertragen Sie Ihre SEPA-Überweisungen und Lastschriften direkt aus dem Programm an Ihre Bank. Zwischenschritte über spezielle Bankingsoftware entfallen. Durch die automatisierten Prozesse werden Datenbrüche vermieden und Fehler reduziert.

## Datensicherheit an erster Stelle

Die Sicherheit Ihrer Daten steht für uns an erster Stelle. Daher unterstützen wir neben dem HBCI- auch das extra für Firmenkunden entwickelte EBICS-Verfahren. Sein nationaler Multibank-Standard gewährleistet, dass Zahlungen schnell und flexibel mit allen deutschen Kreditinstituten abgewickelt werden können. Durch seine moderne Verschlüsselung der Daten sind Sie stets auf der sicheren Seite. Legitimationsverfahren wie PIN und TAN, eine Chipkarte oder auch Schlüsseldateien bleiben beim SelectLine E-Banking erhalten und sorgen so für die größtmögliche Sicherheit Ihrer Daten.

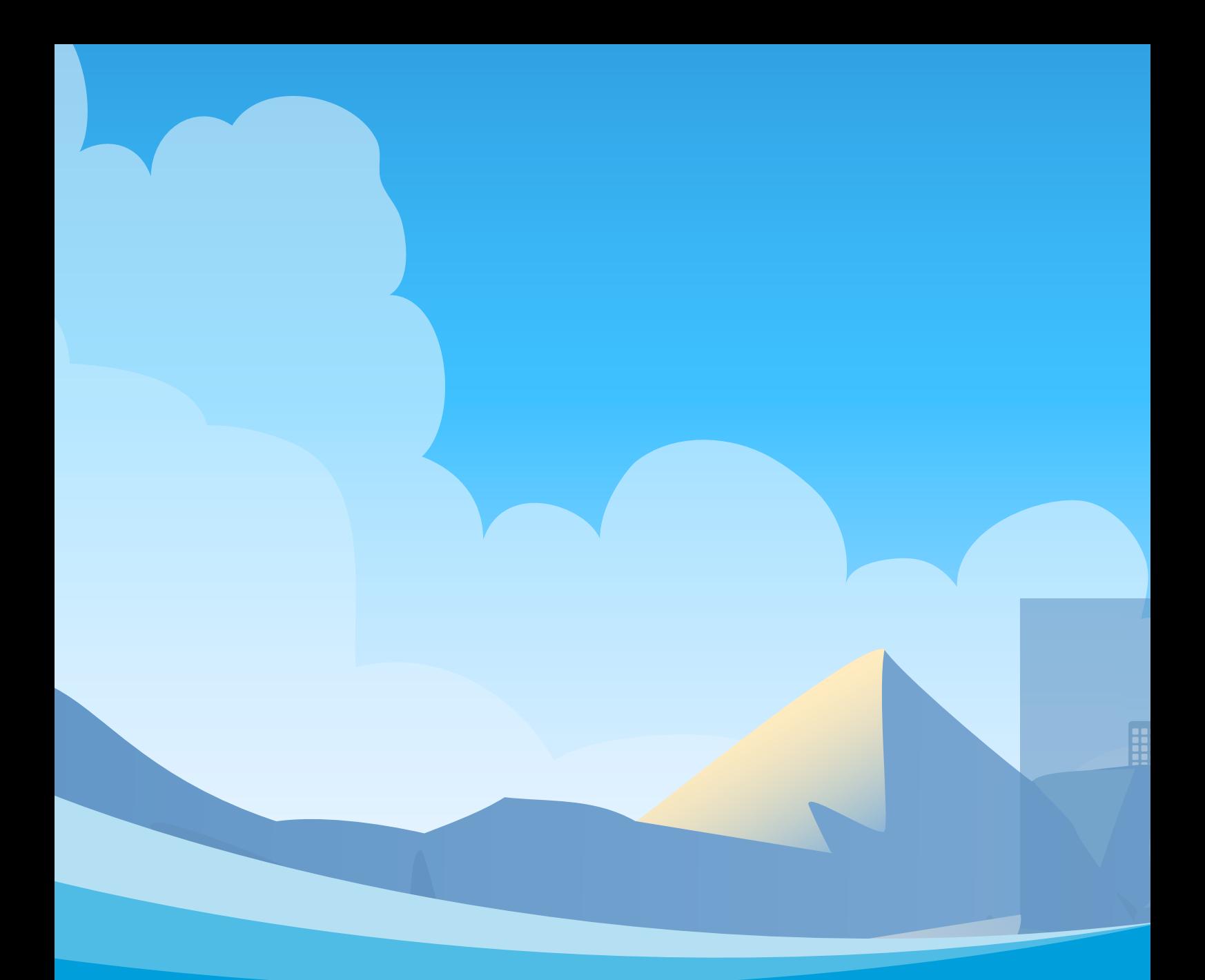

#### **Ihr Fachhandelspartner**

CTS KG  $G_1 \cup R_2$ Grünau 2<br>84574 Taufkirchen info@cts-erp.de 84574 Taufkirchen www.cts-erp.de

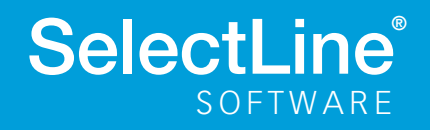

www.selectline.at *©Copyright 2023 by SelectLine Software GmbH. Technische Änderungen und Irrtümer vorbehalten. (V\_1\_2023)*